### МИНИСТЕРСТВО НАУКИ И ВЫСШЕГО ОБРАЗОВАНИЯ РОССИЙСКОЙ ФЕДЕРАЦИИ федеральное государственное бюджетное образовательное учреждение высшего образования «Тольяттинский государственный университет»

Институт машиностроения (наименование института полностью)

Кафедра «Сварка, обработка материалов давлением и родственные процессы»  $\frac{1}{2}$ (наименование)

15.03.01 «Машиностроение»

(код и наименование направления подготовки, специальности)

«Современные технологические процессы изготовления деталей

в машиностроении»

(направленность (профиль)/специализация)

# **ВЫПУСКНАЯ КВАЛИФИКАЦИОННАЯ РАБОТА (БАКАЛАВРСКАЯ РАБОТА)**

на тему Мониторинг и ремонт длительно эксплуатируемых магистральных газопроводов

Студент **А.В. Круцких А.В. Круцких** 

(личная подпись)

Руководитель к.т.н., доцент А.И. Ковтунов (ученая степень, звание, И.О. Фамилия)

Консультанты к.э.н., доцент О.М. Сярдова

(ученая степень, звание, И.О. Фамилия)

к.т.н., доцент А.Н. Москалюк

(ученая степень, звание, И.О. Фамилия)

#### **Аннотация**

Магистральный трубопровод является основным средством доставки энергоносителей до конечного потребителя. Это очень сложная и ответственная металлическая конструкция, которая не допускает ошибок в проектировании, изготовлении и эксплуатации, так как в этом случае возрастают техногенные риски. Поэтом требуется обеспечение безаварийной работы магистрального трубопровода, для чего необходимо выполнение его своевременного ремонта.

Цель выпускной квалификационной работы – повышение эффективности контроля состояния и ремонта длительно эксплуатируемых магистральных газопроводов.

Во втором (исполнительском) разделе решены задачи:

- проведение анализа и обоснование выбора методики диагностики состояния магистральных газопроводов;
- повышение эффективности выбранной методики диагностики.

При выполнении экологического раздела выполнен анализ предлагаемых технологических решений на предмет безопасности труда, пожарной безопасности и экологической безопасности.

При выполнении экономического раздела проведены экономические расчёты по затратам на осуществление базовой и проектной технологий. Экономический эффект составил 5,66 млн. рублей в год. Был сделан вывод об экономической эффективности предлагаемых в выпускной квалификационной работе решений.

Проведённые экономические расчёты подтвердили эффективность внедрения результатов выпускной квалификационной работы в массовое производство.

 $\mathfrak{Z}$ 

# **Содержание**

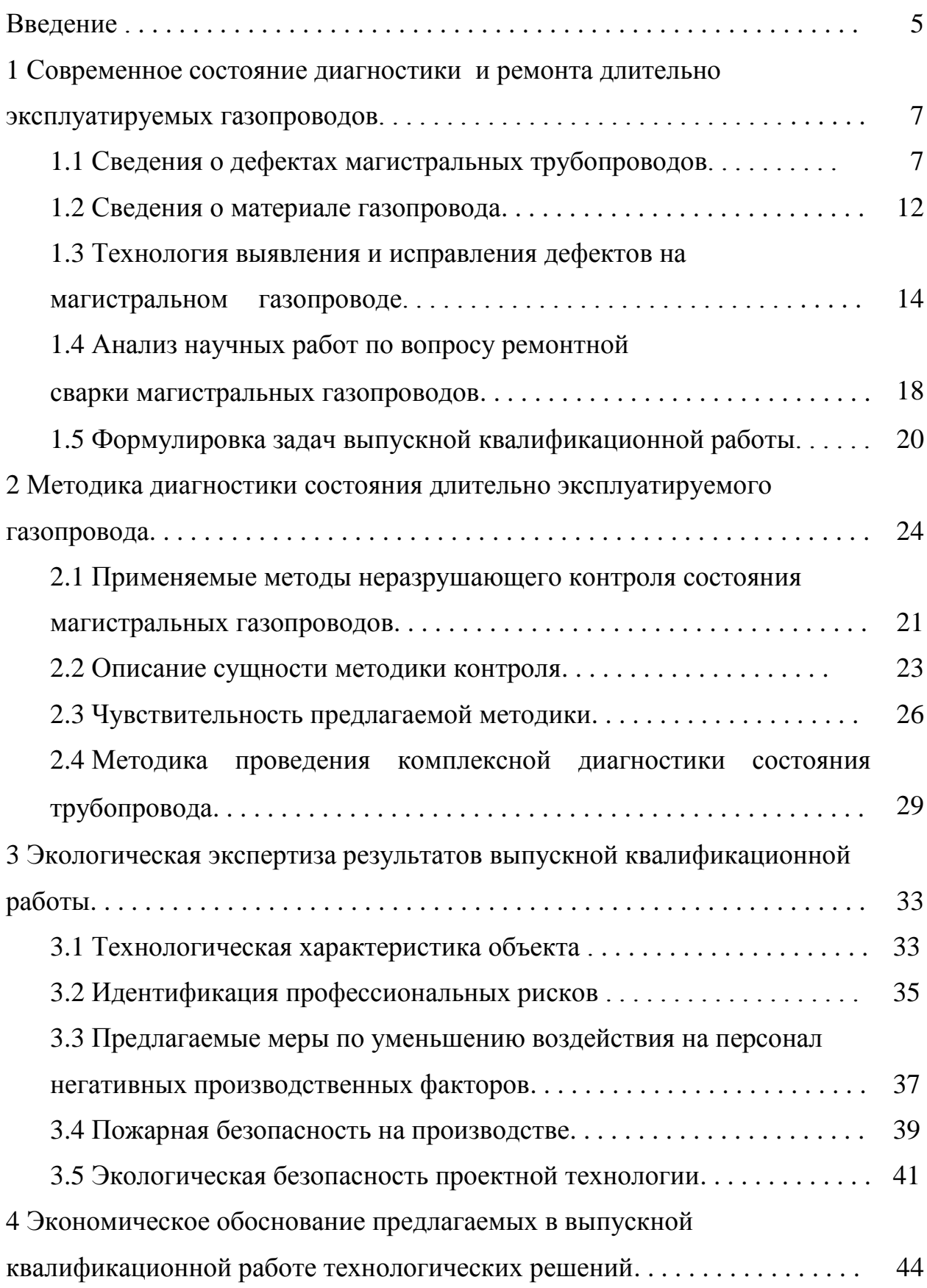

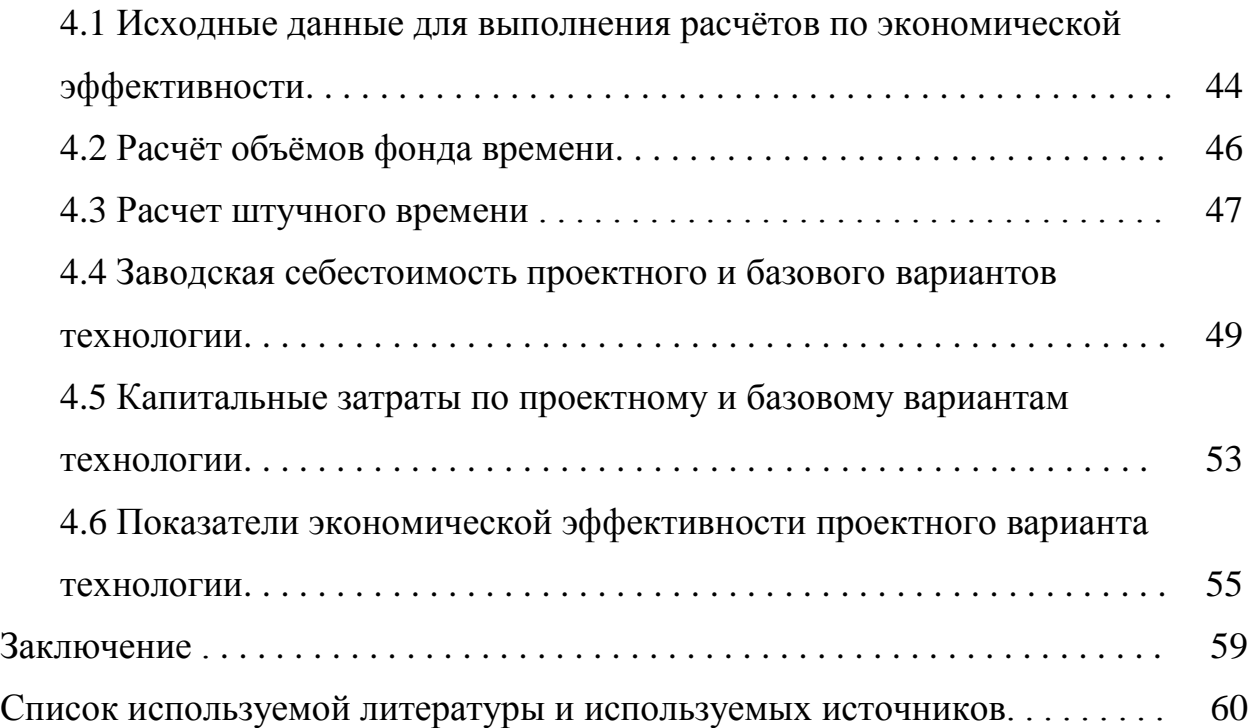

#### **Введение**

Для того чтобы обеспечить стабильность функционирования основных систем современного общества и позволить ему развиваться дальше необходимо обеспечение растущих энергетических потребностей. При этом растёт значимость энергоносителей – нефти и газа, поставка которых на мировой рынок является основной функцией Российской Федерации. При этом поставляемые за рубеж нефть и газ являются не только источником роста благосостояния российского народа, но и элементом политического влияния нашей страны на мировой арене.

Магистральный трубопровод является основным средством доставки энергоносителей до конечного потребителя. Это очень сложная и ответственная металлическая конструкция, которая не допускает ошибок в проектировании, изготовлении и эксплуатации, так как в этом случае возрастают техногенные риски. Поэтом требуется обеспечение безаварийной работы магистрального трубопровода, для чего необходимо выполнение его своевременного ремонта.

Применяемые методики контроля состояния магистральных трубопроводов постоянно совершенствуются по мере ужесточения экологических и технологических требований [4], [15].

Контроль за состоянием магистральных трубопроводов ведётся с применением различных методик: ультразвуковые исследования, оптические методы, магнитные поля, рентгеновское излучение, вихревые токи и т.д. [15].

Значительная часть аварий на магистральных трубопроводах происходит по причине образования и развития коррозионных дефектов. Поскольку продолжительность эксплуатации большей части магистральных трубопроводов составляет более 15 лет, влияние коррозионных дефектов на работу трубопроводов будет увеличиваться. Так, в периода с 1991 года по 1996 год на долю коррозионных дефектов приходилось 25 % от общего числа аварий. В период с 1998 по 2007 года произошло увеличение доли таких

аварий до 30 %. С 2008 года наблюдается неуклонный рост доли аварий по причине коррозионных дефектов, в настоящее время она составляет 50 % от числа всех аварий на магистральных трубопроводах [13].

Сварка, которая является основным технологическим процессом при строительстве магистрального трубопровода, оказывает значительное влияние на безопасность дальнейшей его эксплуатации. В результате кратковременного нагрева в процессе сварки в металле трубы развиваются остаточные напряжения и деформации, которые ускоряют протекание коррозионных процессов. Кроме того, сварной стык является концентратором напряжений, который также ускоряет протекание коррозионных процессов в магистральном трубопроводе [26].

Остаточные растягивающие напряжения и вредные примеси в металле труб в условиях знакопеременных нагрузок приводят к коррозионному растрескиванию [19], [20].

Как показывает практика длительной эксплуатации трубопроводов, на начальном этапе эксплуатации влияние дефектов в сварных швах на безаварийность работы трубопровода незначительно, но по мере эксплуатации трубопровода они начинают играть решающую роль в возникновении аварийных ситуаций. Поэтому игнорировать наличие повреждений в трубопроводах нельзя, а следует выполнять их своевременное исправление [17].

В связи с этим является актуальной цель выпускной квалификационной работы – повышение эффективности контроля состояния и ремонта длительно эксплуатируемых магистральных газопроводов.

Для достижения поставленной цели необходимо выполнить обзор современных источников научно-технической информации по вопросу ремонта и диагностики состояния магистральных трубопроводов. Выбор того или иного технического решения должен выполняться преимущественно с учётом достижений отечественных исследователей в решении данного вопроса.

### **1 Современное состояние диагностики и ремонта длительно эксплуатируемых газопроводов**

#### **1.1 Сведения о дефектах магистральных трубопроводов**

Российская Федерация интенсивно разрабатывает недра и эксплуатирует трубопроводы в течение нескольких десятков лет. В результате значительная часть трубопроводного транспорта имеет почтенный возраст. Приблизительно 53 % всех магистральных газопроводов старше 30 лет [32]. Кроме того, некоторая часть магистральных трубопроводов находится в эксплуатации более 50 лет [22], [31].

Длительная эксплуатация магистрального газопровода приводит к развитию заложенных при его строительстве многочисленных дефектов. Проведённые ранее исследования [21] позволяют назвать основные причины, в результате которых происходят аварии на современных магистральных газопроводах. Диаграмма причин представлена на рисунке 1. Приблизительно 32 % всех аварий происходит по причине заводского дефекта при производстве трубы. Около 22 % всех аварий приходится на причины, связанные с коррозией стенки трубы в процессе эксплуатации газопровода. Причиной приблизительно 18 % аварий является механическое повреждение газопровода в процессе его эксплуатации. Ещё 7 % аварий происходит по причине брака, допущенного при строительстве газопровода. На долю остальных причин приходится приблизительно 21 % всех аварийных случаев.

В процессе эксплуатации магистрального газопровода наблюдается динамика роста обнаруживаемых дефектов. Поэтому оценка остаточного ресурса газопровода должна проводиться с учётом этой динамики.

В таблице 1 представлены данные по обнаруживаемым дефектам в зависимости от длительности эксплуатации газопроводов [32].

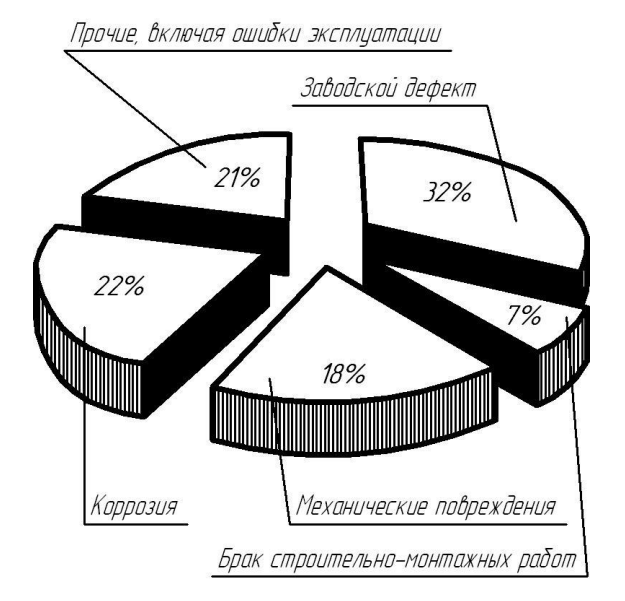

Рисунок 1 – Распределение причины аварий на магистральных трубопроводах [21]

Таблица 1 – Наблюдаемая динамика роста числа обнаруживаемых дефектов при длительной эксплуатации магистральных газопроводов [32]

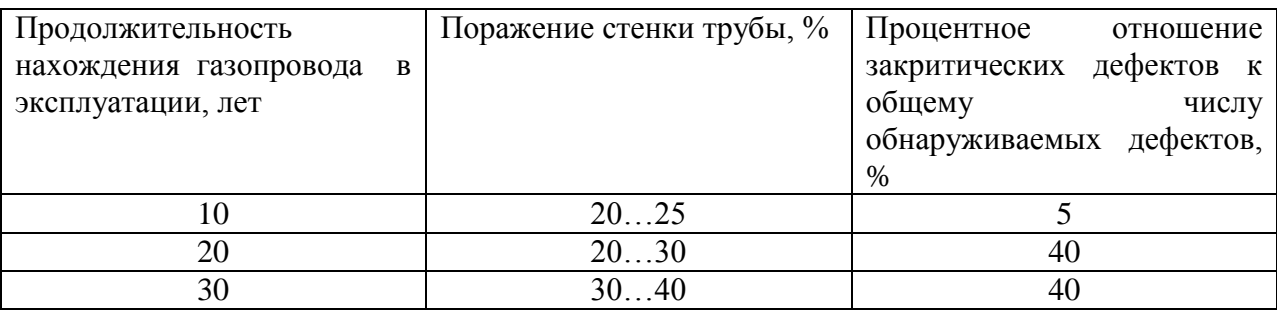

В процессе эксплуатации газопровода следует устранять закритические дефекты и утонение стенки трубы более 30 % [32]. Эксплуатация трубопровода в течение 30 лет приводит к увеличению доли закритических дефектов до 40 %.

Для обеспечения безопасной эксплуатации магистральных газопроводов в течение всего срока их службы следует проводить ряд мероприятий в зависимости от временного периода. Периоды эксплуатации газопроводов представлены на рисунке 2. В течение амортизационного срока службы, который составляет 33 года, обслуживание трубопровода проводится за счёт амортизационных отчислений. Следует учитывать, что установленный амортизационный срок службы не зависит от реального состояния газопровода и нормативно составляет 33 года. При этом амортизационные отчисления на эксплуатацию трубопровода не облагаются налогом на прибыль.

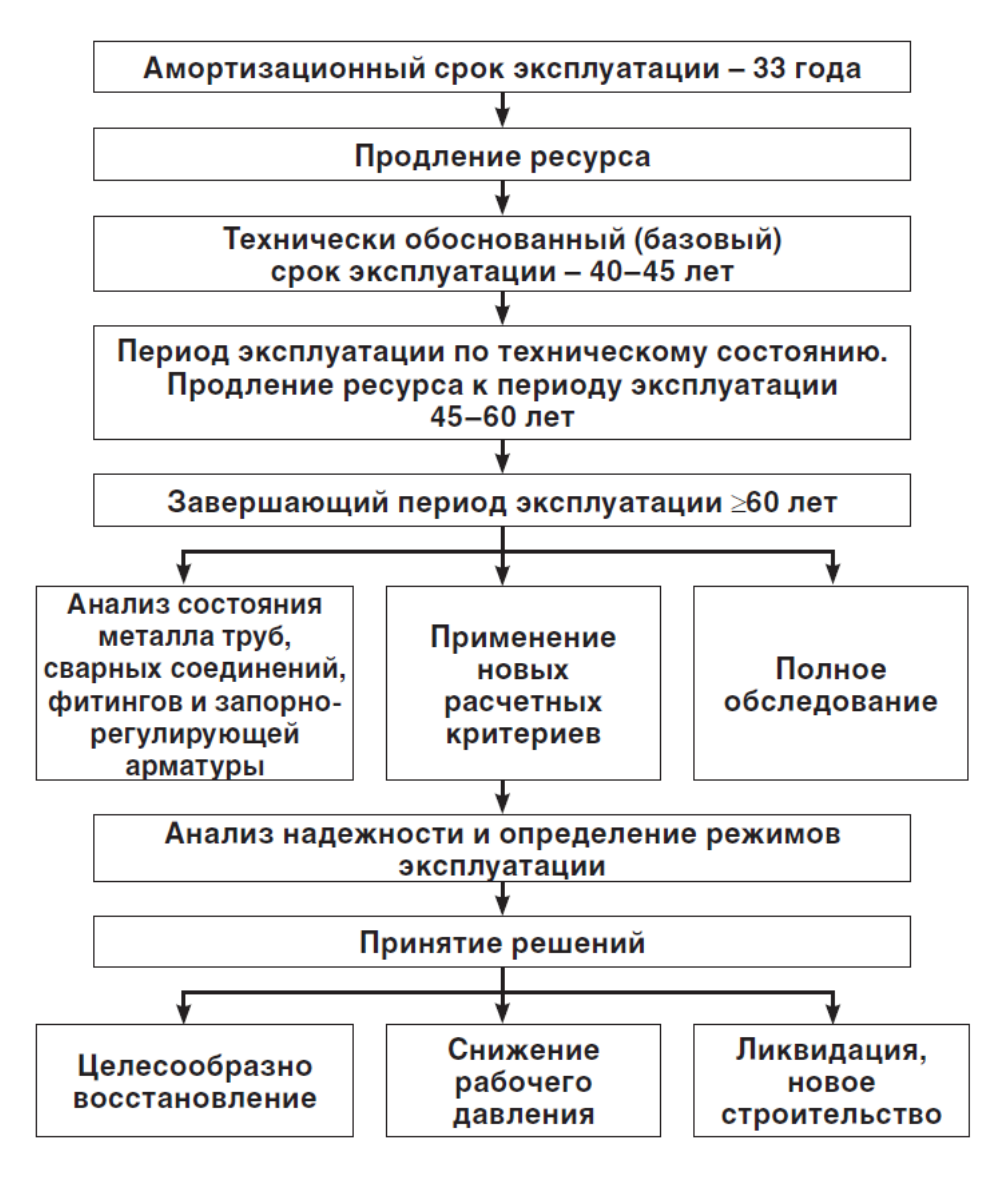

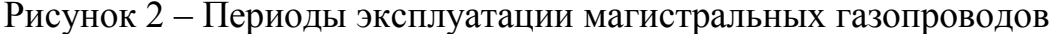

После амортизационного срока службы трубопровода следует провести ряд технологических мероприятий по продлению его срока службы. Далее начинается базовый (технически обоснованный) период эксплуатации, который заканчивается при достижении трубопроводом срока 40..45 лет в зависимости от его фактического состояния. При определении продолжительности базового периода следует также учитывать технические возможности предприятия, выполняющего обслуживание трубопровода.

Решение о дальнейшей эксплуатации принимается исходя из его технического состояния. В этот период возможно продление срока эксплуатации трубопровода до 45…60 лет с даты строительства. В течение всего периода эксплуатации по техническому состоянию проводится комплексная оценка состояния газопровода и мероприятия по устранению дефектов.

После 55…60 лет, прошедших со времени ввода газопровода в эксплуатацию, начинается завершающая стадия эксплуатации. В течение этого этапа происходит старение металла труб. В сварных соединениях и линейной части трубопровода развиваются многочисленные дефекты. Безаварийная работа требует существенных финансовых затрат. В результате комплексной оценки состояния трубопровода может быть принято решение о его демонтаже.

На рисунке 3 представлена частота отказов на магистральных газопроводах в зависимости от срока их эксплуатации.

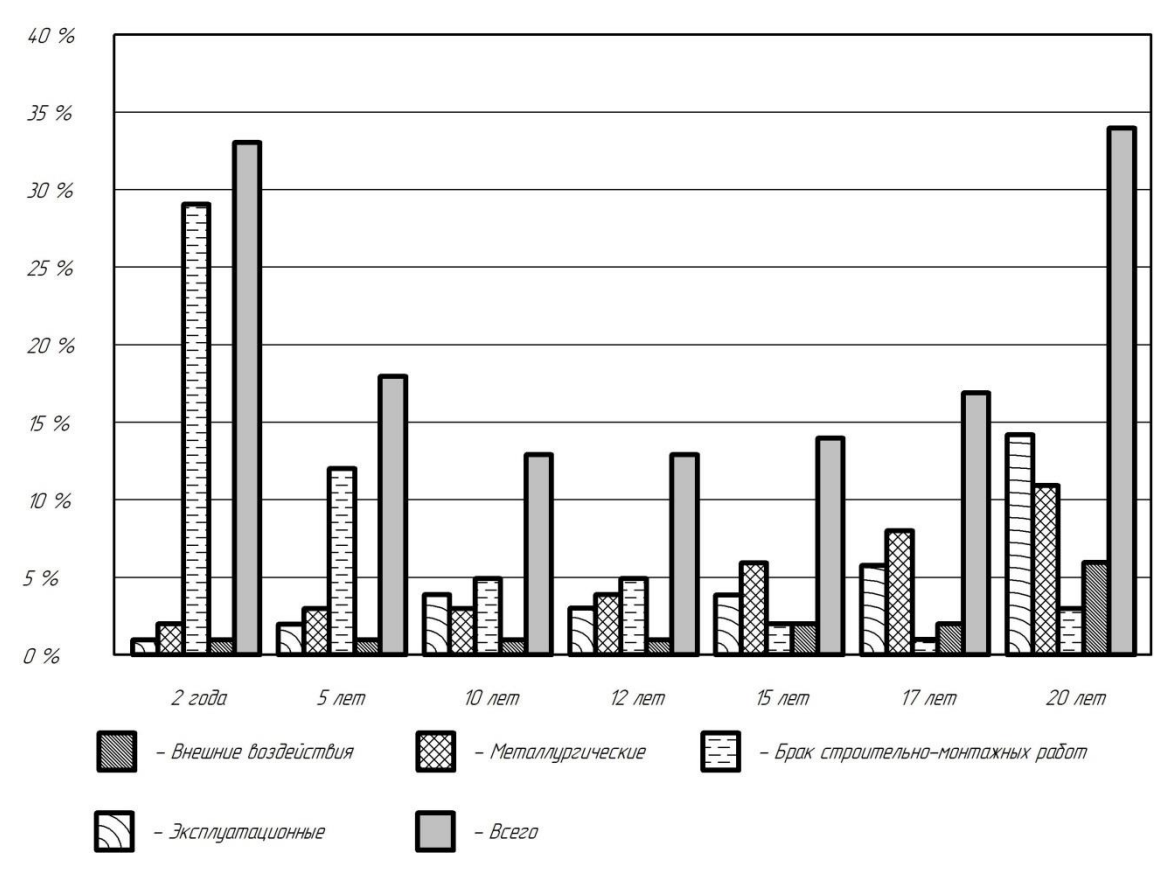

Рисунок 3 – Частота и причины отказов магистральных газопроводов

В процессе эксплуатации магистральных газопроводов в них выявляются дефекты, которые не были обнаружены при его строительстве. К таким дефектам относятся смещение кромок, шлаковые включения и поры, непровары корня шва, подрезы и трещины. Частота обнаружения дефектов представлена на рисунке 4, а вероятность их выявления при различных методах контроля – на рисунке 5.

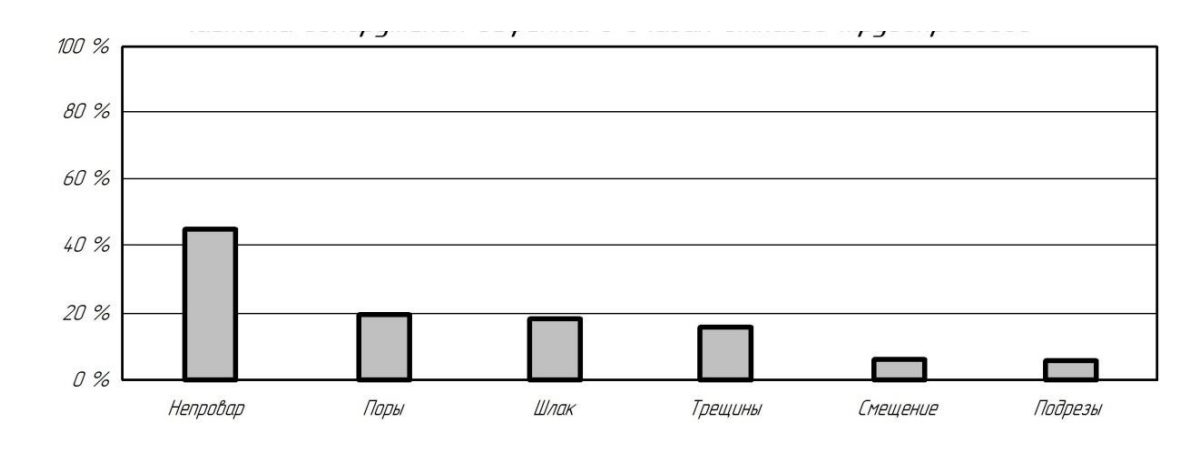

Рисунок 4 – Частота обнаружения дефекта в очагах отказа трубопроводов

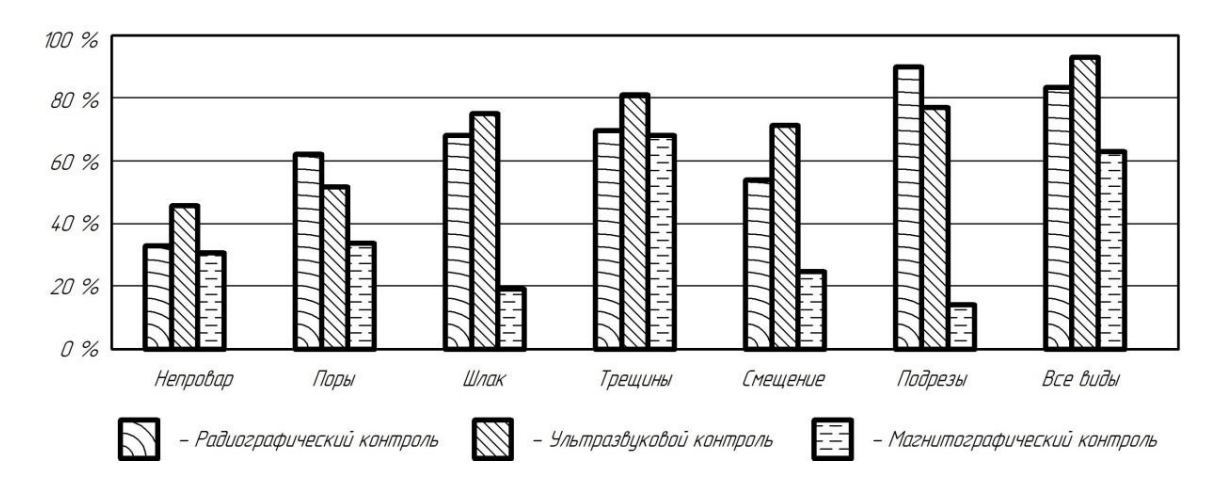

Рисунок 5 – Вероятность выявления дефекта при различных методах контроля

Дальнейшая эксплуатация газопровода может стать экономически нецелесообразной, так как не удаётся сдержать рост количества вновь обнаруживаемых дефектов и их развитие. Количество обнаруживаемых дефектов трубопровода начинает расти в геометрической прогрессии [5], [6].

#### **1.2 Сведения о материале газопровода**

Трубы для строительства газопровода были изготовлены из стали 17Г1С-У, которая имеет класс прочности К52. Химический состав стали 17Г1С-У приведён в таблице 2.

Таблица 2 – Содержание химических элементов в стали 17Г1С [25]

| $\mathcal{C}$  | $\sim$<br>ΝI | Mn                                      | Ni        | ◡          |             | ◡ェ        | - -<br>. .  | Ùu        | Д<br>772   |
|----------------|--------------|-----------------------------------------|-----------|------------|-------------|-----------|-------------|-----------|------------|
| 0,15<br>$-0,2$ | 0,4<br>- 0.0 | 1,10<br>1,6<br>$\overline{\phantom{0}}$ | ДО<br>U.J | ДΟ<br>0,04 | ДΟ<br>0,035 | до<br>∪∙⊃ | ДО<br>0,008 | ДО<br>∪.J | ДО<br>0,08 |

Сталь 17Г1С-У предназначена для изготовления металлических конструкций, которые работают при температурах от -40 °С до +475 °С. Эта сталь нашла применение при строительстве паропроводов и трубопроводов горячей воды, которые работают при давлении до 2,2 МПа. Также сталь применяется для изготовления труб, предназначенных для магистральных газопроводов и нефтепроводов.

Одним из затруднений, возникающих при сварке стали 17Г1С-У, является пониженная ударная вязкость околошовных зон в сварных соединениях [25], [33]. Следует отметить существенное влияние химического состава основного металла на ударную вязкость околошовной зоны [3]. Снижение ударной вязкости в большинстве случает наблюдается по причине перегрева металла, который приводит к росту зерна. Такой перегрев, вызывающий нежелательные изменения структуры основного металла, чаще всего наблюдается при электродуговых способах соединения металлов [14].

При увеличении скорости охлаждения сварного шва повышается прочность соединения, но пластические свойства металла шва снижаются. Также увеличение скорости охлаждения приводит к снижению ударной вязкости металла сварного шва. Скорость охлаждения оказывает существенное влияние на свойства металла сварного шва при выполнении

однопроходных швов и при выполнении последнего прохода в многопроходных швах.

Низкое содержание углерода в сварном шве обуславливает хорошую стойкость против кристаллизационных трещин, появление которых в основном возможно по причине неблагоприятной подготовки (глубокая и узкая разделка). Для того, чтобы предупредить образование в сварном шве пор и непроваров необходимо выполнять тщательную зачистку свариваемых кромок, удаляя ржавчину, масло и другие загрязнения.

При длительной эксплуатации конструкций из стали 17Г1С, строительство которых выполнялось с применением дуговых способов сварки, в них наблюдается рост очагов механического разрушения [23], [28].

В работе [28] приведены результаты исследований по изучению циклической прочности сварных швов в конструкциях их стали 17Г1С, распределение твердости и характерные структуры зон сварного шва. В сварном шве образуется в основном перлитная структура, как показано на рисунке 6.

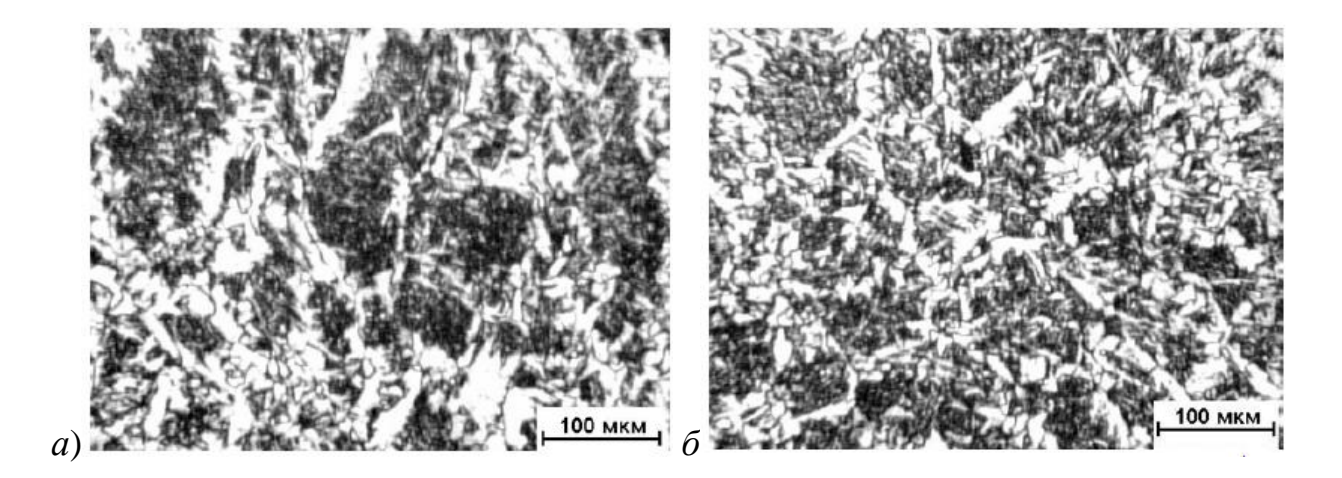

Рисунок 6 – Структура металла сварного шва стали 17Г1С-У при сварке стационарной дугой (а) и импульсной дугой (б)

При этом в зависимости от характера горения дуги и переноса электродного металла изменяется размер зёрен. При сварке с применением импульсной дуги размер зёрен уменьшается в 1,3…1,8 раза, как показано на рисунках 6-а и 6-б.

## **1.3 Технология выявления и исправления дефектов на магистральном газопроводе**

При исправлении дефектов магистрального газопровода предусматривается выполнение операций технологического процесса. На первой операции выявление границ дефектной зоны и зачистка дефектного места. На второй операции выполняется предварительный подогрев участка трубы, где будет проходить ремонтная сварка. На третьей операции выполняют заполнение выборки с применением ручной дуговой сварки. На четвёртой операции выполняют механическую зачистку заплавленной выборки. На пятой операции контролируют качество ремонтной заварки дефекта.

При выполнении первой операции – зачистке дефектного места – первоначально следует выяснить место залегания дефекта. При этом дефектное место должно быть расположено не ближе 100 мм от заводского шва на трубе. В противном случае дефект исправлению не подлежит. Расстояние между двумя исправляемыми дефектами также должно быть более 100 мм.

После этого с использованием ветоши выполняют очистку повреждённого места от снега и грязи. Поверхность трубы необходимо обезжирить, удалить заусенцы, задиры, острые выступы.

Дале с применением шаблонов выполняют механическую выборку, как показано на рисунке 7.

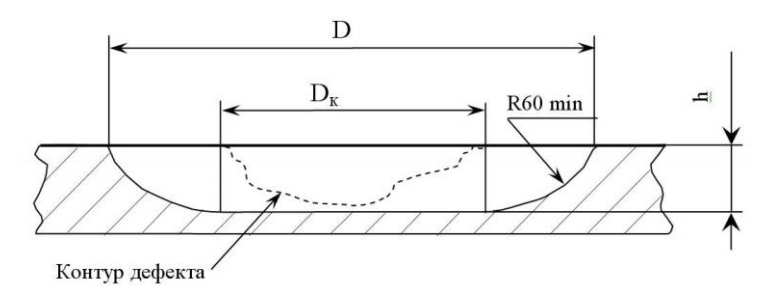

Dк – размер удаляемого дефекта*,* мм; D – размер выборки, мм; h – глубина выборки, мм

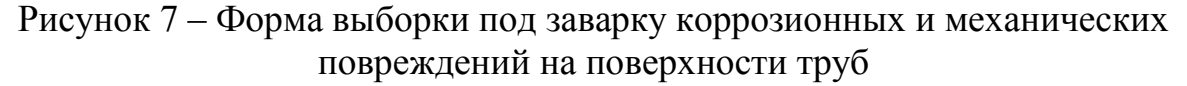

При механической выборке следует удалять дефектный металл с заглублением в здоровый металл на 1 мм. Для выборки дефектного места применяют радиальную шлифовальную машину ИП-2014, которая представлена на рисунке 8.

Необходимо соблюдать овальность формы выборки и гладкость его дна. Переход от дна выборки к поверхности трубы должен быть выполнен с радиусом не менее 60 мм. Остаточную толщину стенки трубы следует контролировать с применением ультразвукового толщиномера А-1208, который представлен на рисунке 9.

Для обнаружения наружных и внутренних дефектов по поверхности выборки проводят капиллярный и ультразвуковой контроль. Остаточная толщина стенки трубы должна составлять не менее 5 мм.

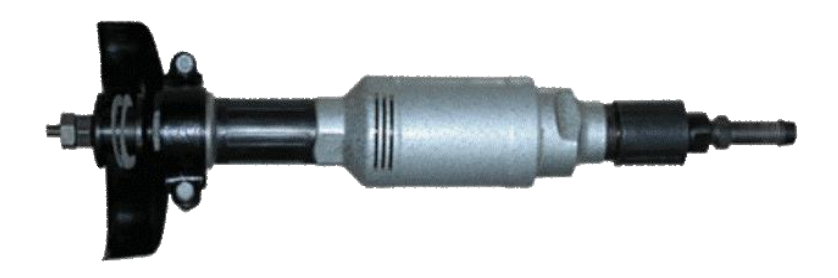

Рисунок 8 – Радиальная шлифовальная машина ИП-2014

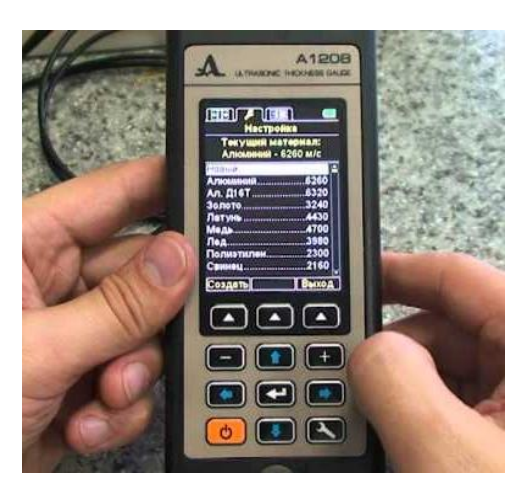

Рисунок 9 – Ультразвуковой толщиномер А1208

При выполнении второй операции – предварительного подогрева – применяют устройство газопламенного нагрева. Нагрев ведут до температуры 100...130 °С. В качестве горючего газа применяют пропанбутановую смесь. Предварительный подогрев ведут на участке шириной 80 мм в каждую сторону от места выборки. Температуру предварительного подогрева контролируют при помощи контактной термопары ТК-5, которую устанавливают на расстоянии 15 мм от границы выборки.

При выполнении третьей операции – заварки выборки – применяют ручную дуговую сварку электродами Э50А диаметром 2,5; 2,6; 3,0 или 3,2 мм (заполняющие слои) и электродами Э60 диаметром 3,0; 3,2 или 4,0 мм (контурный шов и облицовочный слой).

Заполнение выборки следует проводить узкими валиками. При выполнении первого слоя накладывают параллельные валики, которые располагаются перпендикулярно оси трубы, как показано на рисунке 10. Все нечетные слои также быть выполнены валиками перпендикулярно оси трубы. Второй и все последующие четные слои должны выполняться валиками параллельно оси трубы. Количество заполняющих слоёв должно быть не менее трёх. Параллельные валики каждого слоя должны быть толщиной не более 10 мм, при этом перекрываться на ширину не менее 3 мм. Кратер каждого шва необходимо выводить на наплавленный металл, тщательно заплавлять и зачищать с применением шлифовальной машинки.

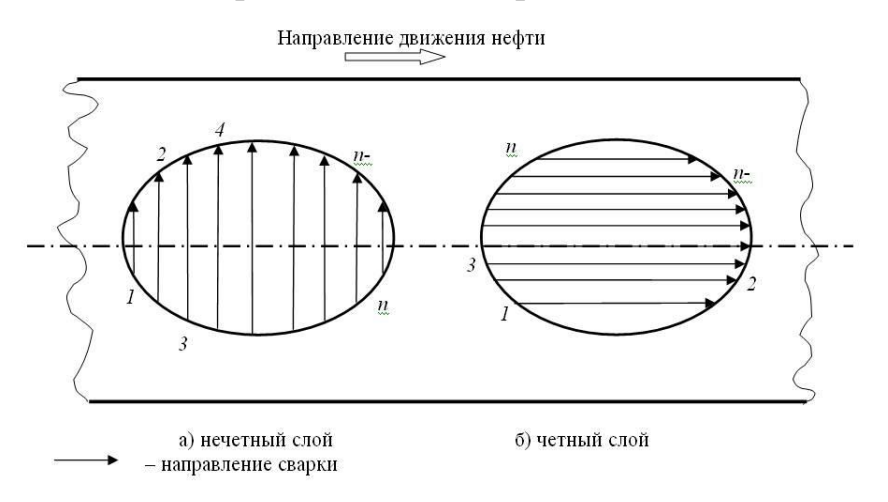

Рисунок 10 – Наложение валиков четных и нечетных слоев шва

После выполнения заполняющих слоёв накладывают контурный шов и выполняют облицовочный слой, как показано на рисунке 11. При сварке контурного шва электрод ведут с поперечными колебаниями относительно границы выборки. При этом необходимо обеспечить плавный переход к основному металлу шириной 8…12 мм. Подрезы на основном металле трубы недопустимы.

Параметры режима сварки каждого слоя приведены в таблице 3.

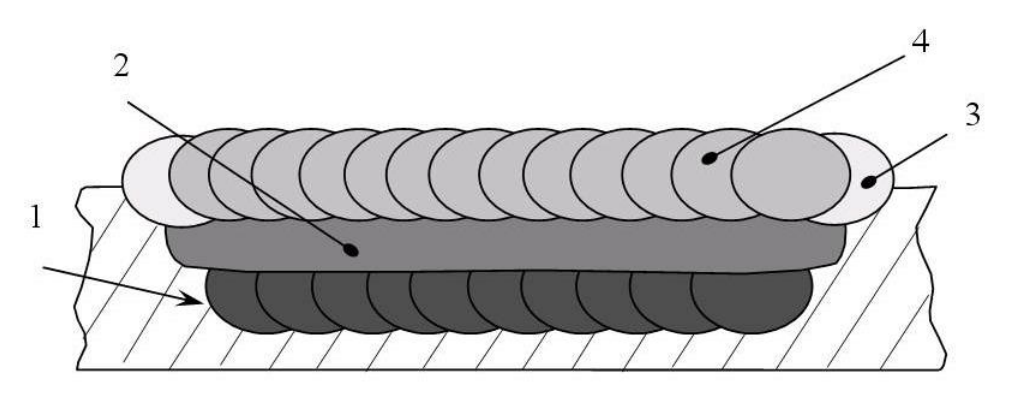

1 – первый слой шва; 2 – последующие заполняющие слои; 3– контурный шов; 4 – облицовочный слой шва

Рисунок 11 – Заварка выборки по слоям шва при выполнении ремонта коррозионных и механических повреждений трубопровода

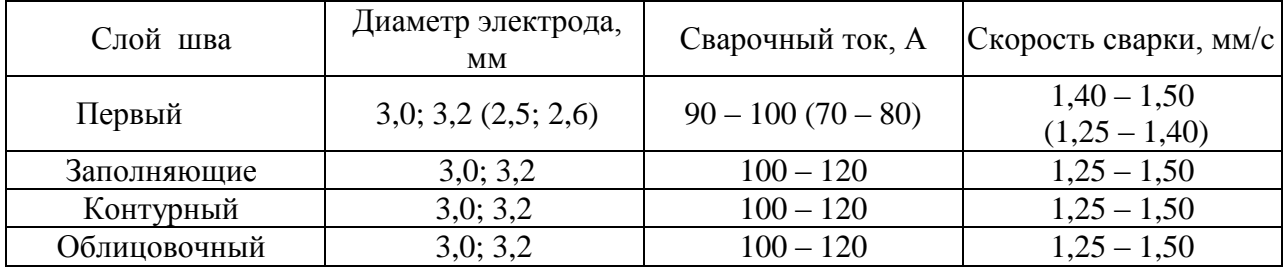

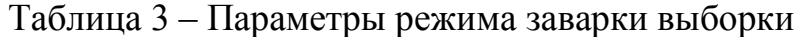

Поверхность облицовочного шва должна быть мелкочашуйчастой, при этом превышение гребня над впадиной должно быть не более 1 мм. Облицовочный шов не должен выходить на основной металл.

После наложения облицовочного слоя шва следует выполнить обработку его поверхности шлифовальным кругом до получения гладкой формы с высотой усиления 1…1,5 мм, как это показано на рисунке 12. Поверхность шва должна иметь шероховатость не более Rz40.

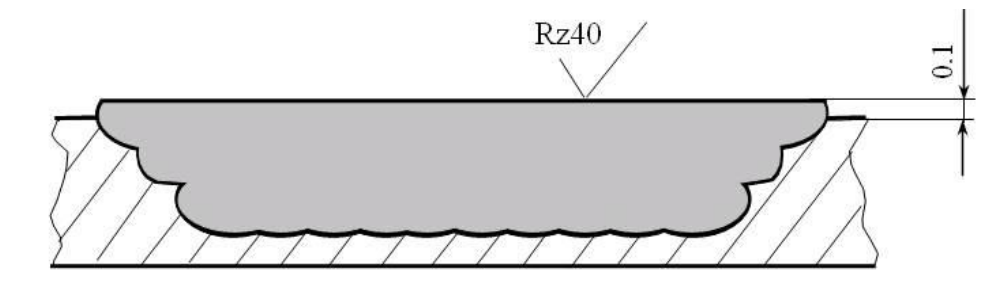

Рисунок 12 – Место заварки выборки после обработки

Пятая операция – контроль качества – выполняется визуальноизмерительный и ультразвуковой.

При помощи визуально-измерительного контроля выявляют такие дефекты, как выходящие на поверхность трещины и несплавления, а также подрезы и незаваренные кратеры. Визуально-измерительный контроль выполняют на участке не менее 100 мм во все стороны от границы сварного шва.

При помощи ультразвукового контроля выявляют внутренние дефекты: расслоения, трещины, подрезы корня шва, поры, шлаковые включения и непровары. Ультразвуковой контроль выполняют на участке не менее 50 мм во все стороны от границы сварного шва.

## **1.4 Анализ научных работ по вопросу ремонтной сварки магистральных газопроводов**

В рамках анализа состояния вопроса ремонтной сварки на магистральных газопроводах выполнили поиск в сети ИНТЕРНЕТ источников научно-технической информации. Поиск вели по ключевым словам «магистральный газопровод», «диссертация», «ремонтная сварка», «научная статья», «сварочные дефекты», «коррозионные дефекты», «диагностика состояния».

Первая работа « посвящена методикам диагностики состояния сварных конструкций при длительной эксплуатации. Представлены сведения о преимуществах и недостатках каждой методики. Предложена методика диагностики состояния металлических конструкций с использованием акустической эмиссии, которая позволяет прогнозировать величину разрушающей нагрузки и остаточный ресурс конструкции при её длительной эксплуатации» [17].

Вторая работа « описывает методику математического моделирования многопроходной ремонтной наплавки магистральных трубопроводов при исправлении дефектов утонения стенки. Результаты работы позволяют прогнозировать технологическую прочность и остаточный ресурс после ремонта магистрального трубопровода. Предложена методика позволяющая моделировать состояние металлической конструкции, близкое к предельному, что может быть использовано при оценке несущей способности трубопровода после выборки обнаруженных дефектов несплошности. Выполнено исследование зависимости прочности конструкции и её ресурса от особенностей основных параметров наплавки на примере многопроходной ремонтной наплавки» [7].

Третья работа «посвящена разработке методики расчетного определения остаточного ресурса магистрального трубопровода. При этом учитывается наличие поверхностных дефектов. На основании полученных результатов подтверждена адекватность предлагаемой методики расчётной оценки остаточного ресурса магистрального трубопровода с коррозионными повреждениями» [34].

Четвёртая работа «доказала возможность исправления дефектов язвенной коррозии магистрального трубопровода без его остановки. Рассмотрены дефекты диаметром 12...20 мм на стенке трубы из стали 17Г1С. В работе представлена методика назначения параметров режима ремонтной сварки, которые исключают прожог и разрушение в зоне сварки» [16].

#### **1.5 Формулировка задач выпускной квалификационной работы**

В настоящей выпускной квалификационной работе поставлена цель – повышение эффективности контроля состояния и ремонта длительно эксплуатируемых магистральных газопроводов.

В качестве объекта исследования выступает магистральный газопровод диаметром 1024 мм, эксплуатация которого происходит в течение длительного периода времени. Технология исправления образующихся на нём коррозионных эффектов предусматривает последовательное выполнение операций. На первой операции выявление границ дефектной зоны и зачистка дефектного места. На второй операции выполняется предварительный подогрев участка трубы, где будет проходить ремонтная сварка. На третьей операции выполняют заполнение выборки с применением ручной дуговой сварки. На четвёртой операции выполняют механическую зачистку заплавленной выборки. На пятой операции контролируют качество ремонтной заварки дефекта.

Поставленную цель предлагается достигать за счёт повышения эффективности диагностики состояния длительно эксплуатируемых магистральных газопроводов.

Задачами выпускной квалификационной работы являются:

- проведение анализа и обоснование выбора методики диагностики состояния магистральных газопроводов;
- повышение эффективности выбранной методики диагностики;
- проведение экологической экспертизы предложенных решений на предмет безопасности для работников и окружающей среды [2], [8];
- экономическое обоснование эффективности предлагаемых решений при их внедрении в массовое производство [11], [12].

### **2 Методика диагностики состояния длительно эксплуатируемого газопровода**

## **2.1 Применяемые методы неразрушающего контроля состояния магистральных газопроводов**

Для того, чтобы обеспечить безопасную эксплуатацию магистрального газопровода в течение всего срока его службы необходимо проведение комплекса мероприятий, которые включают в себя поиск повреждений трубопровода, проведение работ по устранению повреждений и прогнозирование остаточного ресурса трубопровода.

Самыми распространёнными дефектами магистрального газопровода при его длительной эксплуатации являются внешние поверхностные повреждения, которые возникают вследствие коррозионного воздействия окружающей среды. Эти дефекты проявляются в виде частичной потери металла стенки трубы. Значительная протяжённость магистрального газопровода приводит к увеличению трудоёмкости и ресурсоёмкости диагностики состояния и ремонта [4], [15], [35], [36].

По результатам проведённой внутритрубной диагностики на одном километре газопровода может быть найдено до нескольких сотен дефектов [30]. Задача одновременного их обнаружения и устранения имеет крайне высокую сложность и её решение в большинстве случаев нецелесообразно, так как большинство повреждений не требует проведения немедленного устранения при обеспечении мониторинга их развития. С учётом обнаруженных на трубопроводе трещин, утонений и других дефектов рассчитывается предельное состояние трубопровода и остаточная прочность. Далее принимается решение об устранении критичных дефектов. Умеренные дефекты исправлению не подлежат.

На точность расчёта остаточной прочности трубопровода оказывает существенное влияние возраст участка трубопровода и применяемая методика диагностики.

В настоящее время в распоряжении технологов-сварщиков имеется ряд методик диагностики, которые постоянно совершенствуются. Самыми распространёнными являются:

- внутритрубная диагностика [10],
- магнитная диагностика [1],
- низкочастотная ультразвуковая диагностика [29],
- магнитометрическая диагностика [27],
- термографическая диагностика [18].

Про проведении дистанционного контроля состояния трубопроводов высокую эффективность показала методика дальнодействующего низкочастотного ультразвукового контроля, которая позволяет обнаруживать дефекты уже на ранней стадии их зарождения. При этом возможен одновременный контроль состояния до 100 труб за один замер, что позволяет обнаруживать дефекты на всей протяжённости трубопровода [30].

Проведение диагностики состояния трубопровода с помощью методики дальнодействующего низкочастотного ультразвукового контроля представлено на рисунке 13. Использование на новых газопроводах позволяет оценивать качество выполнения сварных стыков, а на длительно используемых – получить информацию о фактическом износе труб [24].

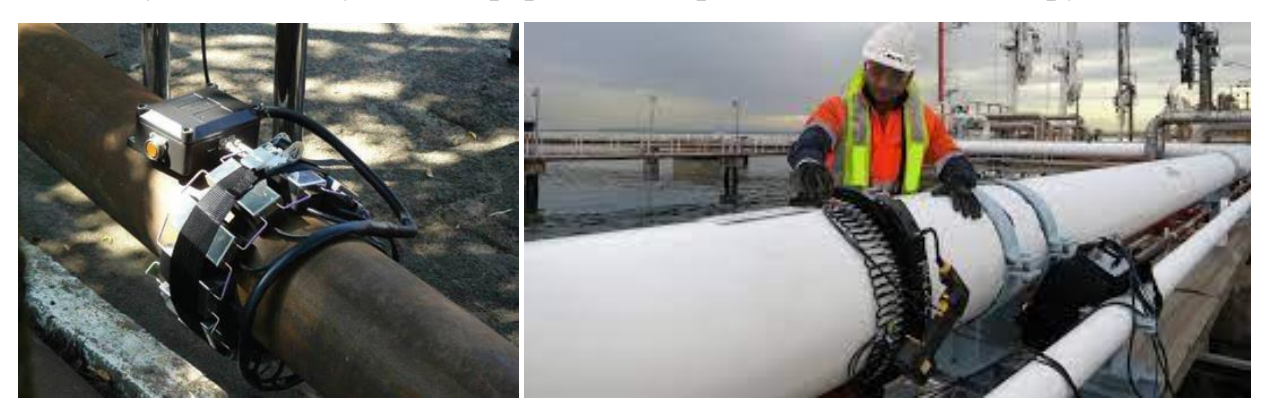

Рисунок 13 – Расположение датчиков и излучателей при низкочастотной ультразвуковая диагностике магистрального трубопровода

В работе [24] описан успешный опыт применения дальнодействующего низкочастотного ультразвукового контроля направленными волнами на линейном участке магистрального трубопровода протяжённостью 74 км. Было обнаружено 1345 дефектов в виде утонения стенки трубы более 20 % от толщины. Последующее уточнение размеров дефектов выполняли при помощи УЗ-толщиномеров. Выявлено, что 263 дефекта превысили допустимый уровень утонения и должны быть исправлены. Также было обнаружено 230 дефектов утонения, приближающихся к отбраковочному значению.

#### **2.2 Описание сущности методики контроля**

Направленная звуковая волна способна распространяться по телу стальной трубы на значительные расстояния от места закрепления излучателя [29]. При помощи эхо-сигналов становится возможным выявлять места залегания и характер дефектов на стенке трубы. Термин «направленная волна» означает волну с высокой модой, которую при помощи излучателя распространяют вдоль стенки трубы, при этом происходит концентрация энергии волны между наружной и внутренней поверхностями трубы, что позволяет значительно уменьшить затухание волны. При этом становится возможным диагностирование участка трубопровода длиной несколько десятков метров. Это существенно снижает стоимость проведения контроля по сравнению с традиционными методиками, а также многократно увеличивает производительность.

При традиционных методиках контроля, к которым относят ультразвуковой, вихретоковой и радиографический, диагностика состояния трубы выполняется на участках малой площади, которые расположены непосредственно под преобразователем. Площадь контролируемого участка составляет несколько квадратных сантиметров, как показано на рисунке 14-а.

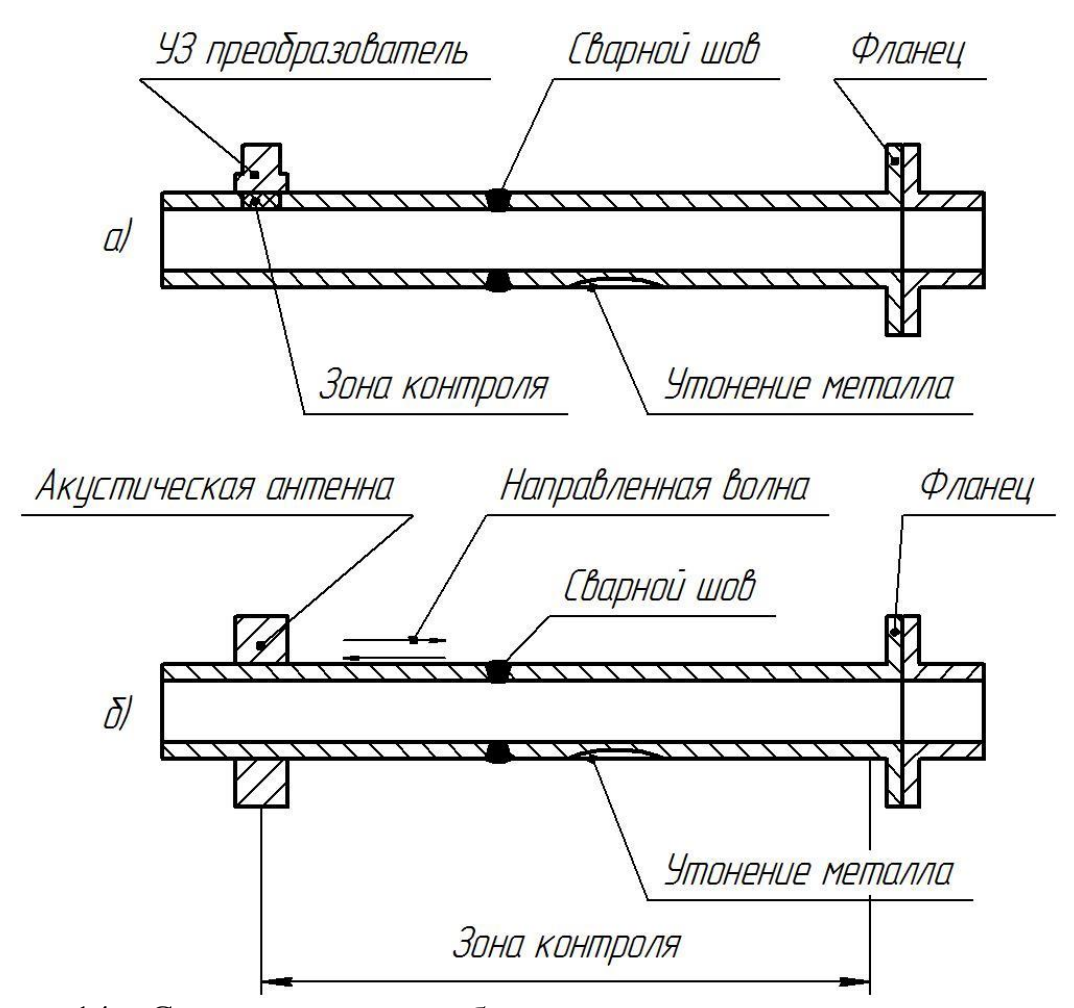

Рисунок 14 – Схема контроля трубопровода традиционными методами (а) и методом дальнодействующего УЗК направленными волнами (б)

При дальнодействующем ультразвуковом контроле диагностика проводится на всем участке трубы, который может иметь в длину несколько десятков метров. При этом убирать в поверхности трубы слой защитного покрытия не требуется. Возможна диагностика труб как в надземном, так и подземном положении. Направленная волна возбуждается электромагнитными или пьезо-излучателями, которые закрепляют в виде кольца по всему периметру трубы, как показано на рисунке 13.

Частота ультразвуковых колебаний в пакетном сигнале составляет от 20 кГц до 100 кГц. При отражении ультразвука от дефектов стенки трубы он возвращается в кольцо преобразователей. По времени прохождения волны от излучателя к дефекту и обратно выполняется оценка положения дефекта с точностью  $\pm 100$  мм.

Несплошности стенки трубы являются отражателями ультразвуковой волны. В зависимости от характера и размеров эти отражатели разделяют на симметричные и асимметричные.

К симметричным отражателям можно отнести сварные стыки, фланцы и патрубки, что показано на рисунке 15. Расположение этих элементов на трубопроводе заранее определено документацией на данный трубопровод. Сигналы от таких отражателей используются для задания положения дефектов, которые являются асимметричными отражателями.

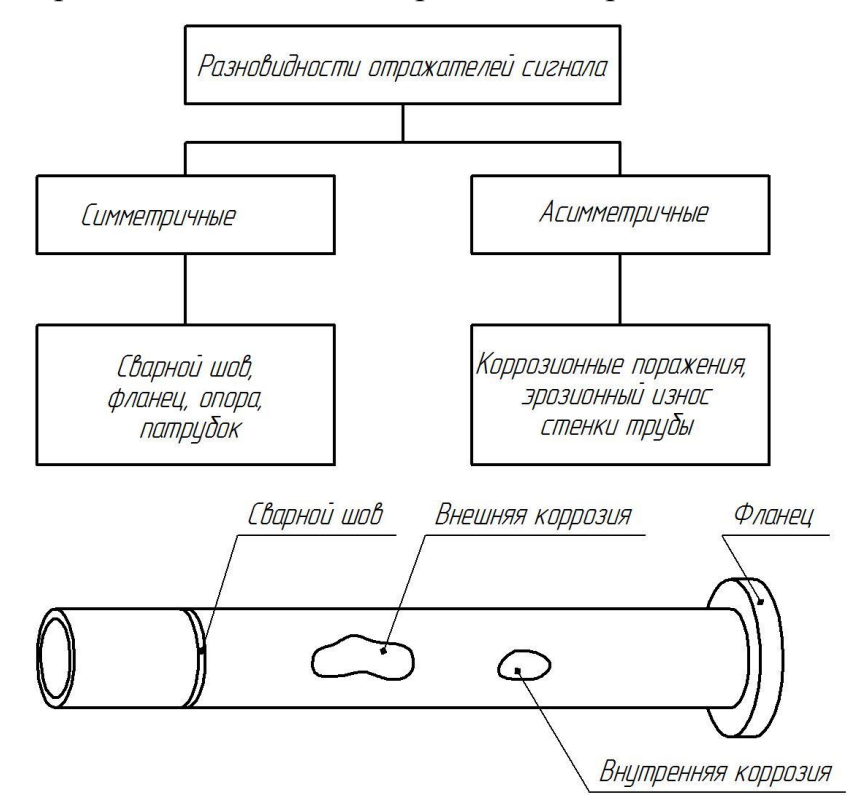

Рисунок 15 – Классификация отражателей на трубопроводе

При повреждении стенки трубы возникает ассиметричный отражатель ультразвукового сигнала. Происходит конвертация звуковой волны при отражении от такого отражателя, что является признаком, по которому обнаруживают наличие в трубе дефектов. Возможна достоверная диагностика потери толщины стенки трубы до 10 %.

В случае, если дефекты присутствуют в сварном стыке труб, отражённый сигнал от такого дефекта совпадает с соответствующим отражённым эхо-сигналом.

#### **2.3 Чувствительность предлагаемой методики**

Величину дефекта можно определить по амплитуде отражённого несимметричного эхо-сигнала. Амплитуда сигнала растёт при истончении стенки трубы по мере развития дефекта. Также о площади дефекта можно судить по длительности отражённого эхо-сигнала. На рисунке 16 представлена зависимость амплитуды сигнала от потери толщины стенки трубы, которая выражена в уменьшении площади поперечного сечения. Видно, что при уменьшении площади поперечного сечения трубы в диапазоне от 10% до 50% наблюдается малая чувствительность метода, т.е. все отражённые сигналы будут «звучать» одинаково. При уменьшении площади поперечного сечения в диапазоне от 3% до 9% наблюдается увеличение чувствительности метода. Т.е. по амплитуде отражённого сигнала можно судить не только о наличии дефекта, но и о его размерах. Это важно именно при малых размерах дефекта, так как в этом случае необходимо контролировать его развитие и принимать решение о допустимости.

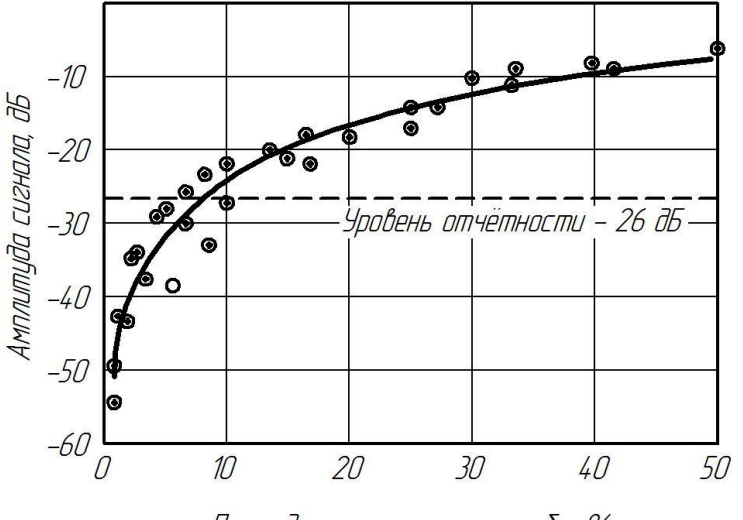

Площадь потери стенки трибы, %

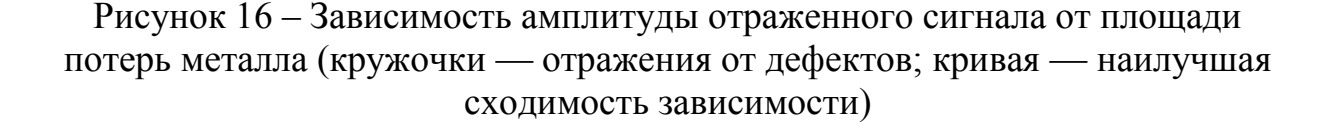

Ранее проведённые исследования показали, что обнаружение дефектов стенки трубы при потере менее 3% от её первоначальной площади поперечного сечения также возможно [9], [38].

На основании полеченных результатов построена технология Teletest.

«Teletest – это технология дистанционного НК, которая представляет собой эхо-импульсную систему для контроля больших объемов материала из одной точки установки преобразователей. Направленные волны, отраженные от дефекта, принимаются пьезопреобразователями и после усиления, обработки и подавления помех выводятся на экран персонального компьютера как выпрямленные сигналы в виде А-scan зависимости амплитуды от расстояния, подобно используемым при обычном ультразвуковом контроле, но во временном диапазоне измерения, соответствующем десяткам метров, а не сантиметров» [37].

На рисунке 17 представлен скриншот с дисплея, как видно, информация о дефектах имеет вид, сходный с информацией на дисплее стандартного ультразвукового дефектоскопа.

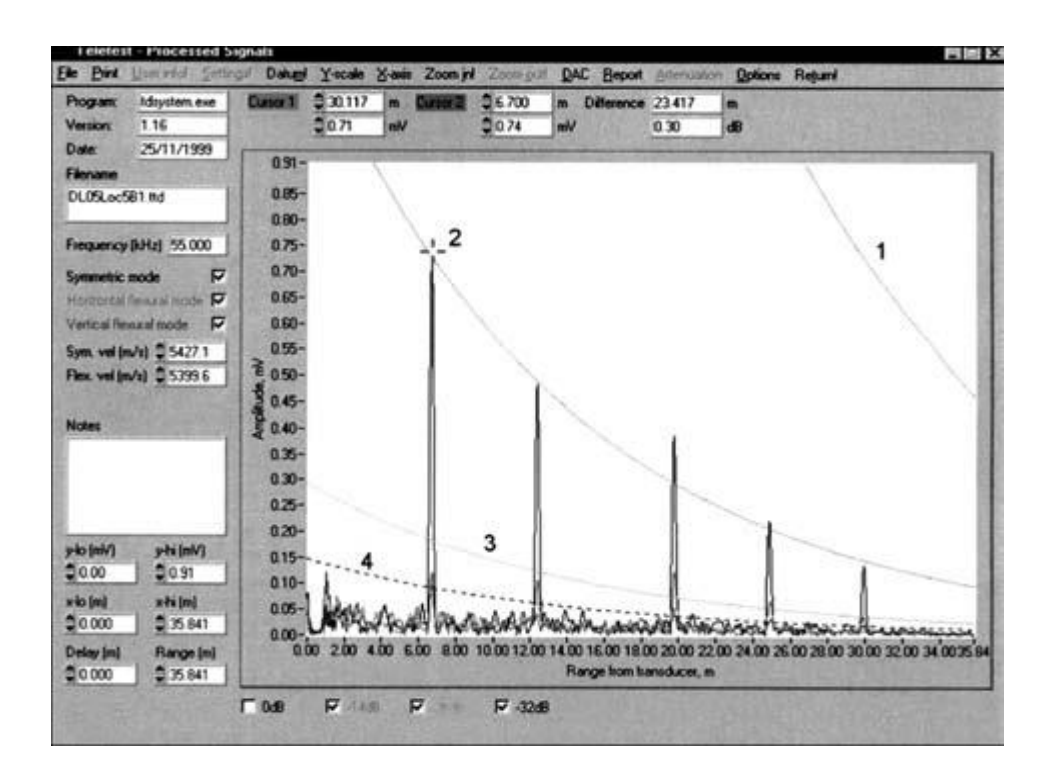

Рисунок 17 – Формат дисплея А-scan системы Teletest для трубы длиной 36 м

На экране дисплея присутствует четыре вида кривых, которые представлены в системе «расстояние-амплитуда».

Первая кривая (уровень 0 дБ) соответствует концу трубы или фланцу, который играет роль идеального симметричного отражателя. Она используется для установки стандартной чувствительности и является стандартной величиной. Такой идеальный отражатель имеет название «отражатель 0 дБ».

Вторая кривая (уровень 14 дБ) соответствует сигналу от кольцевого стыка на трубопроводе. Эти сигналы являются симметричными и постепенно затухают по мере удаления стыка от места установки излучателя. Сигналы от стыков используются для задания кривой корректировки. Уровень отражённого сигнала составляет до 20 % от уровня сигнала от «отражателя  $0$  дБ».

Третья кривая (уровень 26 дБ) соответствует потере толщины стенки металла до 9% от исходной площади поперечного сечения трубы. Уровень отражённого сигнала составляет до 5% от уровня сигнала от «отражателя 0 дБ». Если уровень отражённого сигнала от аномалии не превышает 26 дБ, такая аномалия может быть принята незначительной. Если уровень отражённого сигнала лежит в диапазоне от  $-26$  дБ до  $-14$  дБ, то такая аномалия принимается от умеренной до серьёзной в зависимости от приближения к уровню 14 дБ.

Четвертая кривая (уровень 32 дБ) служит для задания эффективного диапазона тестирования.

При диагностике состояния трубопровода на дисплее воспроизводятся три характерные кривые, которые наложены друг на друга, как показано на рисунке 18. При этом наблюдаются эхо-сигналы, полученные как от симметричных (сварной стык, фланец), так и не симметричных (дефект стенки трубы) отражателей.

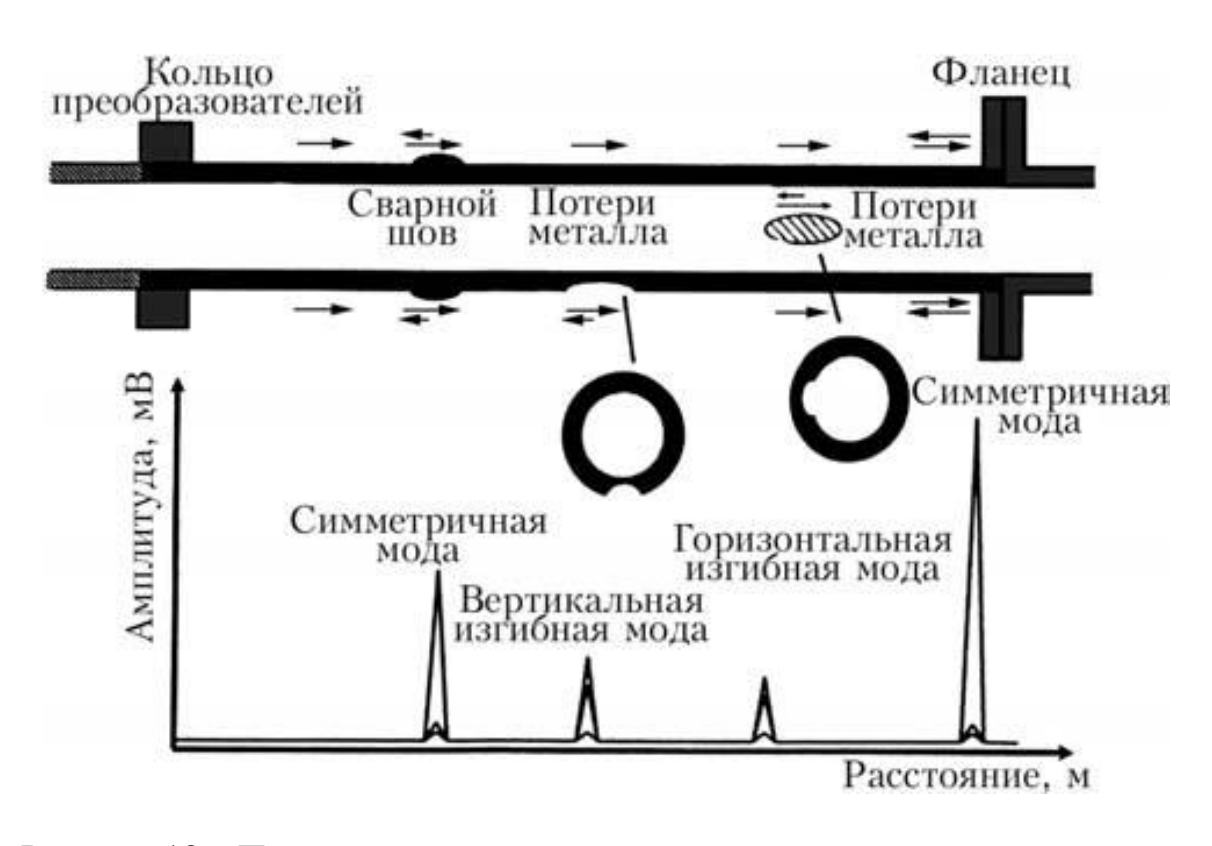

Рисунок 18 – Принцип отражения направленной волны от симметричных и асимметричных отражателей

При амплитуде конвертированного (несимметричного) эхо-сигнала выше 9% сигнала, полученного от фланца, можно заключить о наличии в стенке трубы дефекта. При наведении курсора на соответствующую кривую эхо-сигнала происходит её выбор и появляется возможность автоматической интерпретации программными методами пику сигнала и его продолжительности. Т.е. программное обеспечение прогнозирует характер, величину и местоположение выбранного дефекта.

## **2.4 Методика проведения комплексной диагностики состояния трубопровода**

Как показала практика проведения дальнодействующего ультразвукового контроля на магистральных трубопроводах, между площадью поражения поперечного сечения трубы и величиной утонения стенки прямая связь отсутствует. Амплитуда эхо-сигнала определяется в

основном площадью поперечного сечения дефекта, а не глубиной его залегания. Это приводит к тому, что получаемая при проведении методики контроля информация о дефектах имеет скорее качественный, чем количественный характер. Иными словами, метод позволяет с высокой достоверностью определить наличие дефекта и его расположение, но глубина поражения определяется с высокой погрешностью.

Для того, чтобы получить информацию о величине дефекта, необходимо дополнительно применять другие методики контроля, например, ультразвуковую толщинометрию. На рисунке 19 представлен алгоритм оценки дефекта его размеров.

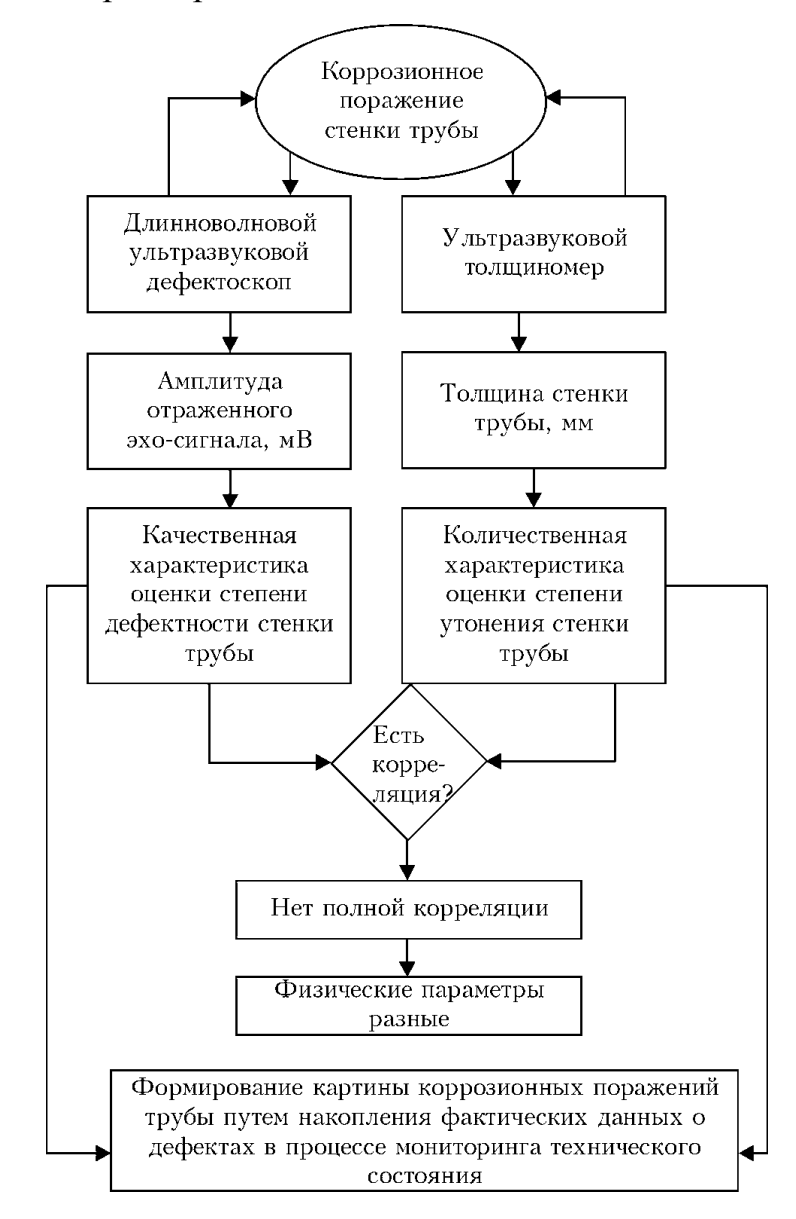

Рисунок 19 – Проведение комплексной оценки дефектности трубопровода

При помощи длинноволнового ультразвукового контроля выполняют определение наличия и положения дефектов на трубопроводе. Далее проводят определение величины утонения стенки трубы при помощи ультразвукового толщиномера. Амплитуда эхо-сигнала при длинноволновом ультразвуковом контроле даёт информацию о местонахождении и степени развития дефекта. Ультразвуковая толщинометрия позволяет получить информацию об остаточной толщине стенки трубы.

На рисунке 20 представлена методика комплексной диагностики состояния трубопровода, которая может быть применена на новых и длительно используемых трубопроводах.

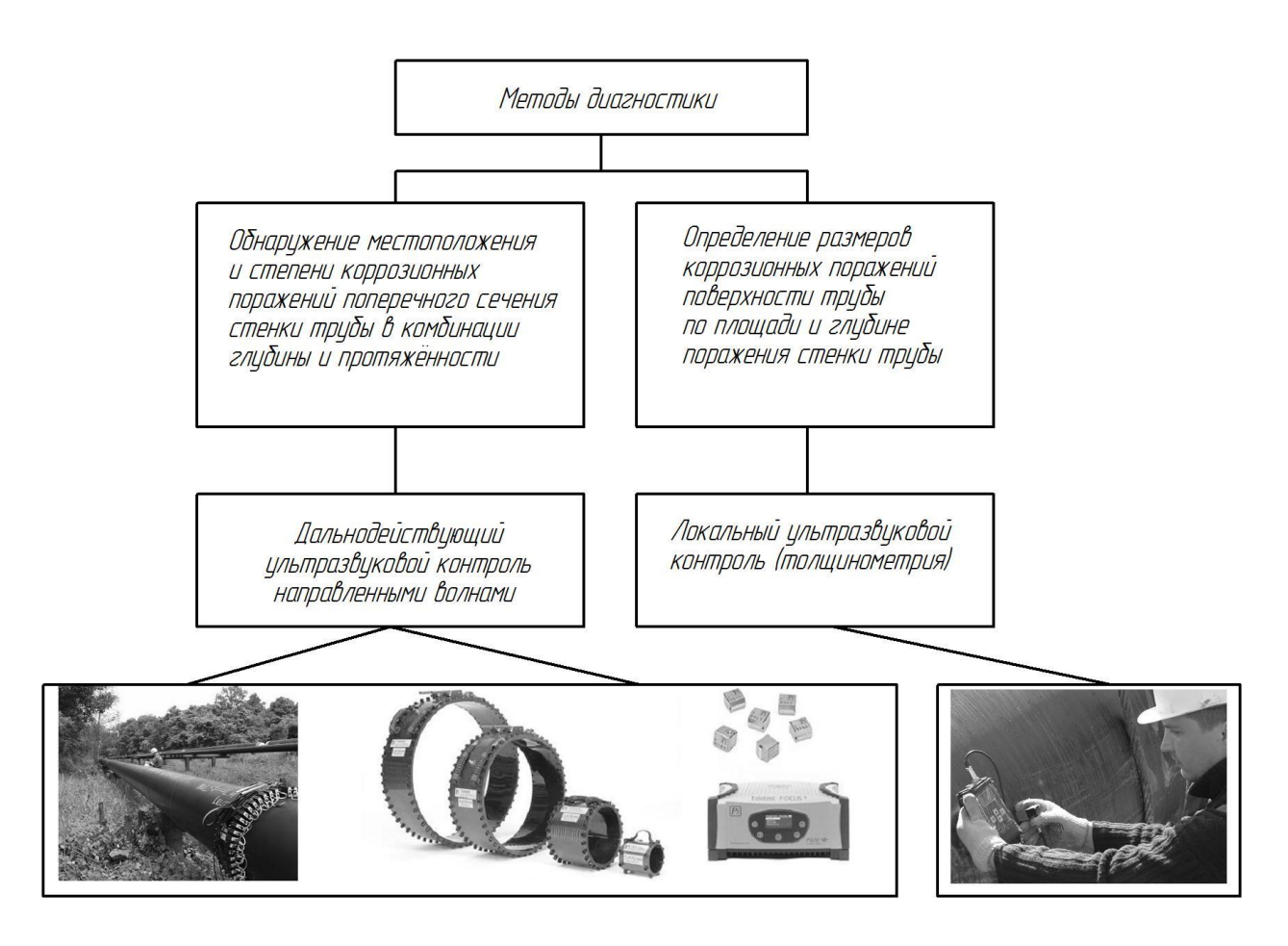

Рисунок 20 – Комплексные методы диагностики и контроля технического состояния трубопроводов

После того, как в процессе дальнодействующего ультразвукового контроля на исследуемом участке трубы были обнаружены коррозионные дефекты, положение которых и величина уточняются с применением ультразвукового толщиномера или иных методик контроля (радиографический, вихретоковой).

По результатам такой оценки следует задать зоны наблюдения, на которых будет вестись контроль состояния на протяжении всего срока эксплуатации трубопровода. По мере перехода дефекта по шкале «умеренный-серьёзный-критический» проводят мероприятия по исправлению дефектов.

#### Выводы по второму разделу

Во втором (исполнительском) разделе выпускной квалификационной работы решены задачи:

- проведение анализа и обоснование выбора методики диагностики состояния магистральных газопроводов;
- повышение эффективности выбранной методики диагностики.

При выполнении блока оценочных компонентов воспоследует решение следующих задач:

- проведение экологической экспертизы предложенных решений на предмет безопасности для работников и окружающей среды [2], [8];
- экономическое обоснование эффективности предлагаемых решений при их внедрении в массовое производство [11], [12].

### **3 Экологическая экспертиза результатов выпускной квалификационной работы**

#### **3.1 Технологическая характеристика объекта**

В настоящей выпускной квалификационной работе рассматриваются вопросы повышения эффективности проведения работ при диагностике состояния и ремонте длительно эксплуатируемых магистральных трубопроводов.

При выполнении операций технологического процесса ремонтной сварки предусматривается: зачистка дефектного участка, предварительный подогрев, заполнение выборки, механическая обработка, контроль качества.

Изменение технологии сварки сопровождается изменением опасных и вредных производственных факторов, которые оказывают негативное воздействие на персонал и окружающую среду. Поэтому в настоящем разделе выпускной квалификационной работы предстоит выполнить идентификацию опасных и вредных производственных факторов, оценить их влияние и предложить меры по защите от них персонала.

Кроме того, предстоящий анализ позволит не только устранить профессиональные риски, но и повысить пожарную безопасность технического объекта, паспорт которого представлен в таблице 4.

Технологический паспорт объекта – участка для ремонтной сварки магистрального трубопровода – позволяет разделить технологический процесс по операциям и указать для каждой операции применяемое оборудование. Также для каждой операции указывается привлекаемый персонал, который может оказаться под негативным воздействием опасных и вредных факторов, сопровождающих выполнение данной операции технологического процесса.

Таблица 4 – Технологический паспорт участка ремонтной сварки магистрального трубопровода

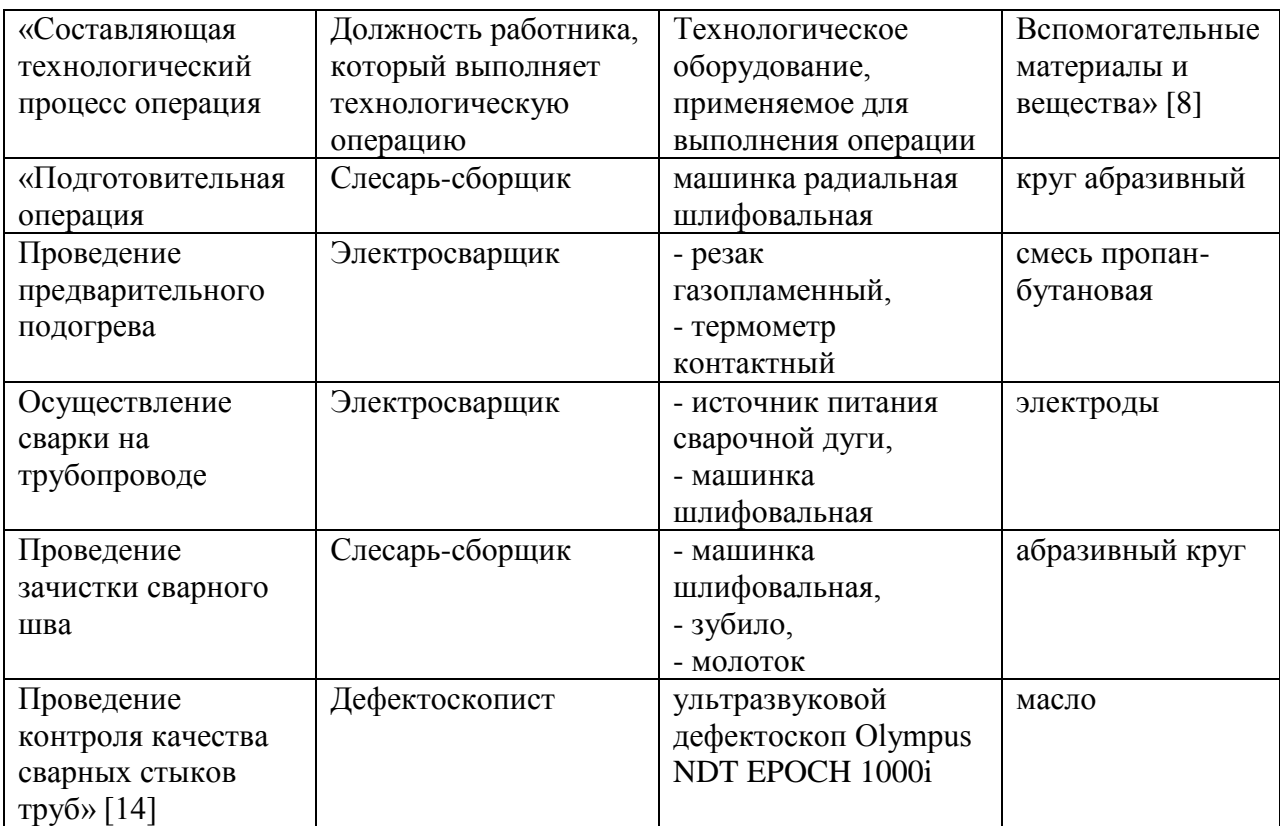

Разделение проектного технологического процесса на операции позволяет идентифицировать профессиональные риски на каждой операции и обосновать выбор средства защиты от них.

Дальнейшие работы будут направлены на идентификацию персональных рисков, для устранения которых будут предложены технологические и организационные мероприятия. Также будут предложены работы по обеспечению пожарной и экологической безопасности производства.

Также анализ проектной технологии позволит выявить негативные факторы, влияние которых на атмосферу, гидросферу и литосферу следует устранить в рамках повышения экологической ответственности.

#### **3.2 Идентификация профессиональных рисков**

Профессиональные заболевания и травмы работников, которые были задействованы при выполнении проектного технологического процесса, возникают в результате негативного действия факторов, являющихся профессиональными рисками. При этом воздействия, вызывающие резкое ухудшение состояния человека, травмы и гибель, относятся к опасным производственным факторам. Воздействия, вызывающие появление у работников хронических заболеваний, относятся к вредным производственным факторам.

Для того, чтобы выделить и выполнить оценку опасных и вредных производственных факторов, сопровождающих реализацию проектной технологии, необходимо рассмотреть каждую операцию, как показано в таблице 5.

На основании данных таблицы 5 были указаны следующие опасные и вредные производственные факторы:

- острые кромки, заусенцы и шероховатость на поверхностях заготовок, инструментов и оборудования;
- движущиеся машины и механизмы; подвижные части производственного оборудования;
- повышенная запыленность и загазованность воздуха рабочей зоны;
- повышенное значение напряжения в электрической цепи, замыкание которой может произойти через тело человека;
- опасные и вредные производственные факторы, связанные с чрезмерно высокой или низкой температурой материальных объектов производственной среды, могущих вызвать ожоги;
- ультрафиолетовое излучение;
- инфракрасное излучение;
- ультразвуковое излучение.

Таблица 5 – Идентификация опасных и вредных производственных факторов, возникающих при осуществлении проектной технологии

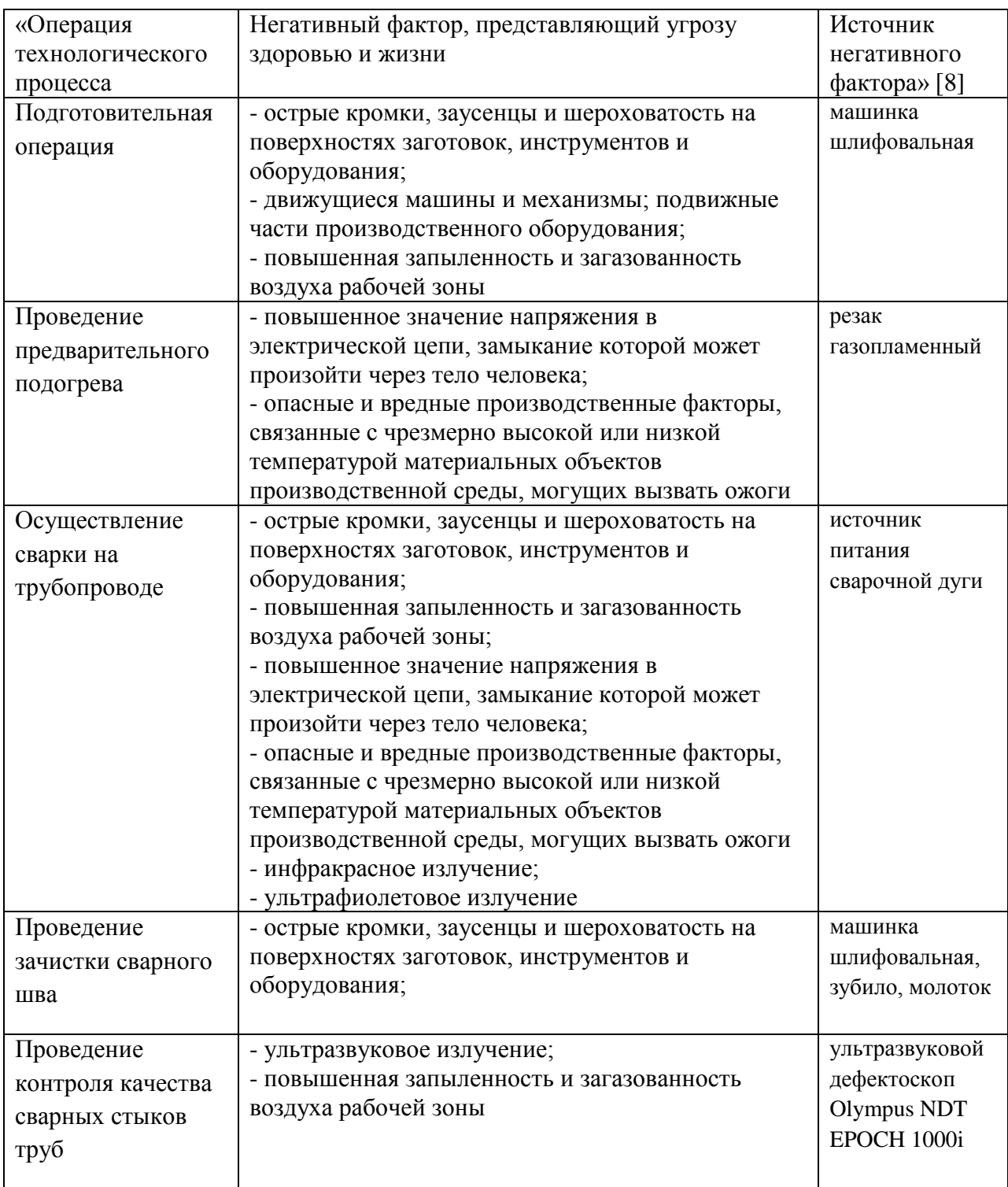

В результате дальнейшего анализа перечисленных негативных факторов могут быть предложены стандартные решения, позволяющие уменьшить их влияние на работающий персонал до приемлемого уровня.

### **3.3 Предлагаемые меры по уменьшению воздействия на персонал негативных производственных факторов**

Ранее были выделены опасные и вредные производственные факторы, которые оказывают негативное воздействие на работающий персонал в ходе выполнения каждой операции проектного технологического процесса.

Для каждого такого фактора на основании литературного анализа источников [8] могут быть предложены стандартные решения, которые представлены в виде технических средств и организационных мероприятий. Эти средства представлены в таблице 6, их грамотное применение позволяет устранить действие негативных факторов или уменьшить его до приемлемого уровня.

Для уменьшения профессиональных рисков предлагается:

- проведение инструктажа персонала по вопросам обеспечения безопасности труда;
- применение специальных табличек и плакатов, сигнализирующих об опасности;
- оснащение оборудования защитной блокировкой;
- установка ограждений, препятствующих несанкционированному проникновению в опасную зону;
- установка устройств общеобменной и местной вентиляции рабочего пространства;
- применение устройств защитного отключения электропитания оборудования;
- применение защитного заземления и зануления оборудования;
- контроль состояния защитных устройств и изоляции;
- инструктаж по электробезопасности;
- установка защитных экранов, снижающих интенсивность излучения:
- автоматизация технологических процессов.

### Таблица 6 – Мероприятия по устранению негативных производственных факторов

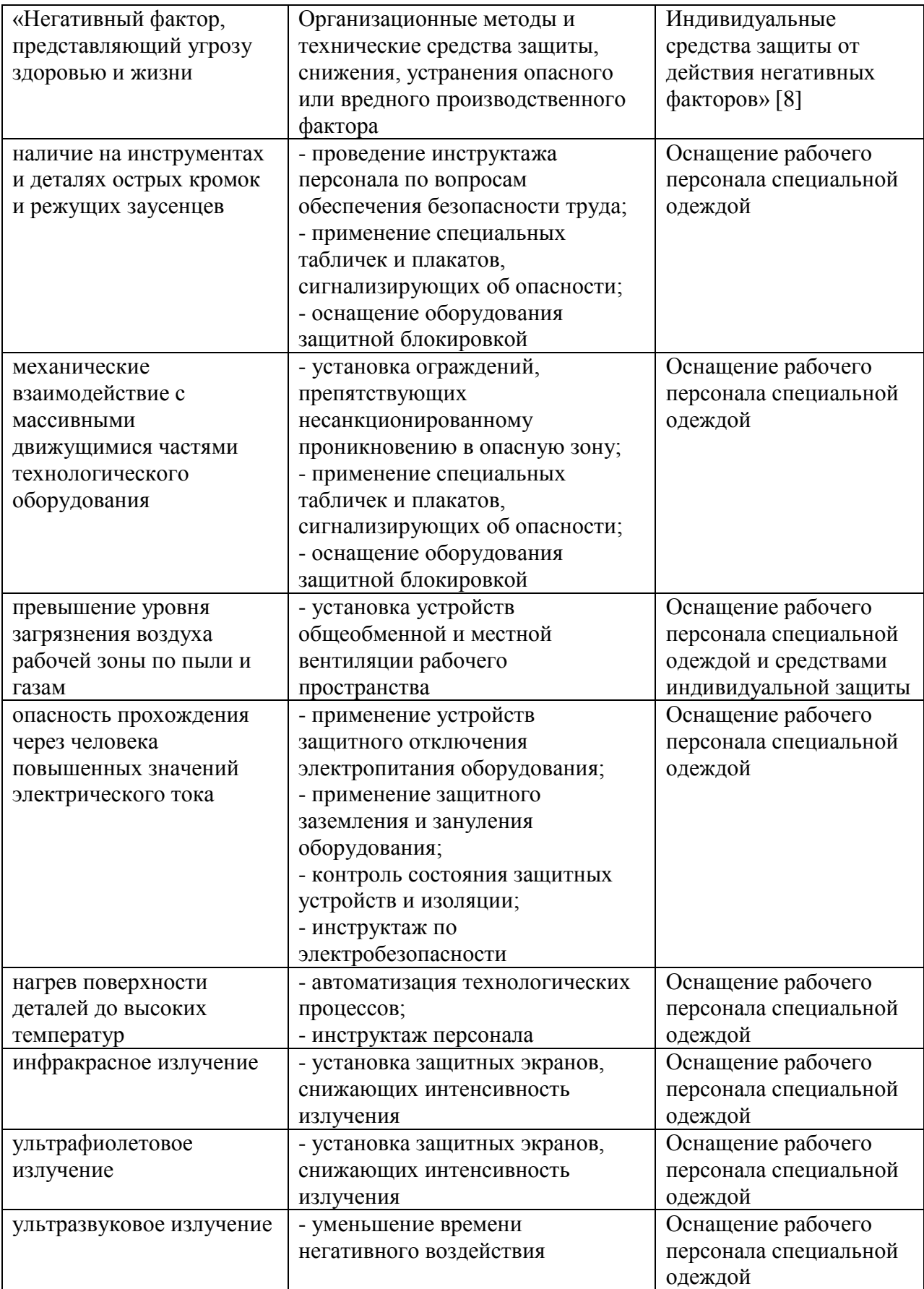

Представленные в таблице технические средства и организационные мероприятия направлены на снижение травматизма работников производства и уровня профессиональных заболеваний.

Однако реализация проектной технологии не только сопровождается появлением опасных и вредных производственных факторов, но и риском образования пожаров, в результате которых могут пострадать как сами работники, так и имущество предприятия.

Исходя из этого, дальнейшие работы при выполнении настоящего раздела выпускной квалификационной работы направим в сторону обеспечения пожарной безопасности.

#### **3.4 Пожарная безопасность на производстве**

Проектная технология, предложенная в настоящей выпускной квалификационной работе, является источником возникновения рисков образования пожара. Для устранения этих рисков следует предложить технические средства и организационные мероприятия. Также следует рассмотреть возможность устранения пожара, если он всё-таки возникнет на предприятии, несмотря на принятые меры.

В качестве основных негативных факторов возможного пожара следует отметить: пламя и искры, тепловой поток, повышенную температуру окружающей среды, повышенную концентрацию токсичных продуктов горения и термического разложения, уменьшение концентрации кислорода; снижение видимости в дыму.

В качестве сопутствующих проявлений пожара следует отметить: негативное влияние используемых при тушении пожара химикатов на оборудование и персонал, порчу электрического оборудования вследствие нарушения целостности изоляции и короткого замыкания.

В таблице 7 представлена идентификация факторов пожара.

Предлагаемые мероприятия представлены в таблице 8.

### Таблица 7 – Класс пожара и идентификация его негативных факторов

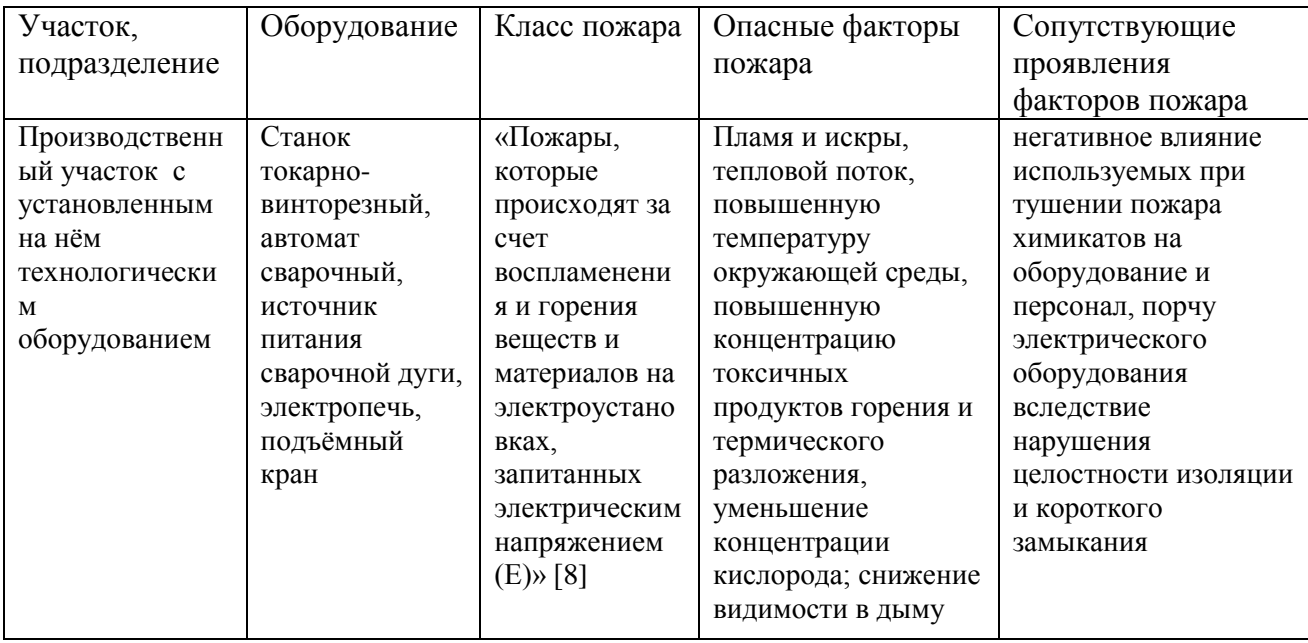

Таблица 8 – Предлагаемые организационные мероприятия по снижению риска возникновения пожаров на предприятии

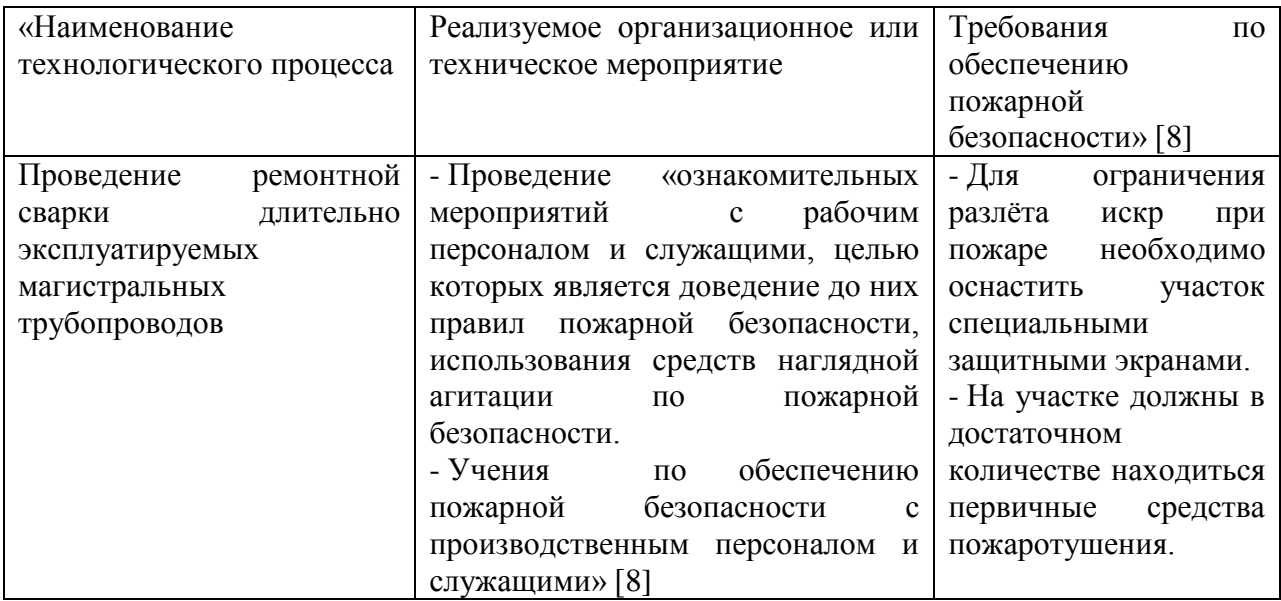

Для обеспечения пожарной безопасности рассматриваемого производственного участка предлагается применение средств, представленных в таблице 9. Эти средства должны быть размещены на производственном участке в доступных для персонала местах и содержаться в исправном состоянии.

| Первичные          | Мобильные      | Средства        | Пожарный     | Пожарные              |
|--------------------|----------------|-----------------|--------------|-----------------------|
| средства для       | средства для   | индивидуальной  | инструмент   | сигнализация,         |
| тушения            | тушения        | защиты и        |              | связь и               |
|                    |                | спасения людей  |              | оповещение.           |
|                    |                | при пожаре      |              |                       |
| Ящики с<br>песком, | $\overline{a}$ | План эвакуации, | Лопата,      | кнопка                |
| кошма,             |                |                 | багор, топор | извещения<br>$\Omega$ |
| огнетушитель ОП-   |                |                 |              | пожаре                |
| 15                 |                |                 |              |                       |

Таблица 9 – Технические средства обеспечения пожарной безопасности

Таким образом, предложенные в выпускной квалификационной работе мероприятия позволяют уменьшить риск возникновения пожара на предприятии при реализации проектной технологии.

#### **3.5 Экологическая безопасность проектной технологии**

При реализации предлагаемых в выпускной квалификационной работе технологических решений возникают не только опасные и вредные производственные факторы, но происходит негативное воздействие на окружающую среду. Борьбе с опасными и вредными производственными факторами посвящена предыдущая часть раздела. Устранению негативных антропогенных воздействий посвящена настоящая часть раздела. Необходимость повышения экологической ответственности предприятий повышает актуальность экологической повестки и заставляет принимать меры по защите атмосферы, гидросферы и литосферы.

Негативные факторы, действие которых на окружающую среду возможно при реализации проектной технологии, представлены в таблице 10.

Действие негативных факторов производства на атмосферу, гидросферу и литосферу следует уменьшить, для чего предусмотрены мероприятия, приведённые в таблице 11.

Таблица 10 – Идентификация негативных экологических факторов проектной технологии

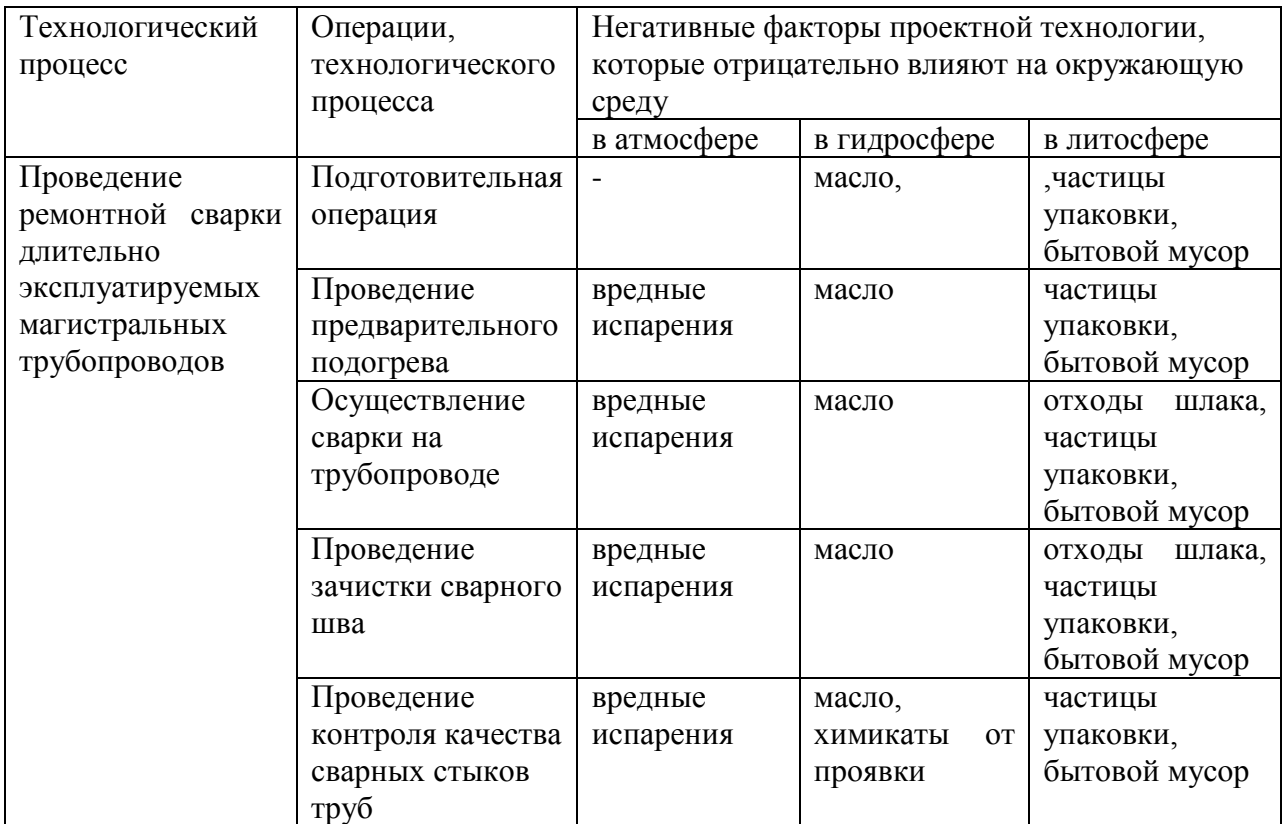

Таблица 11 – Предложенные мероприятия по уменьшению антропогенного действия на окружающую среду при реализации проектной технологии

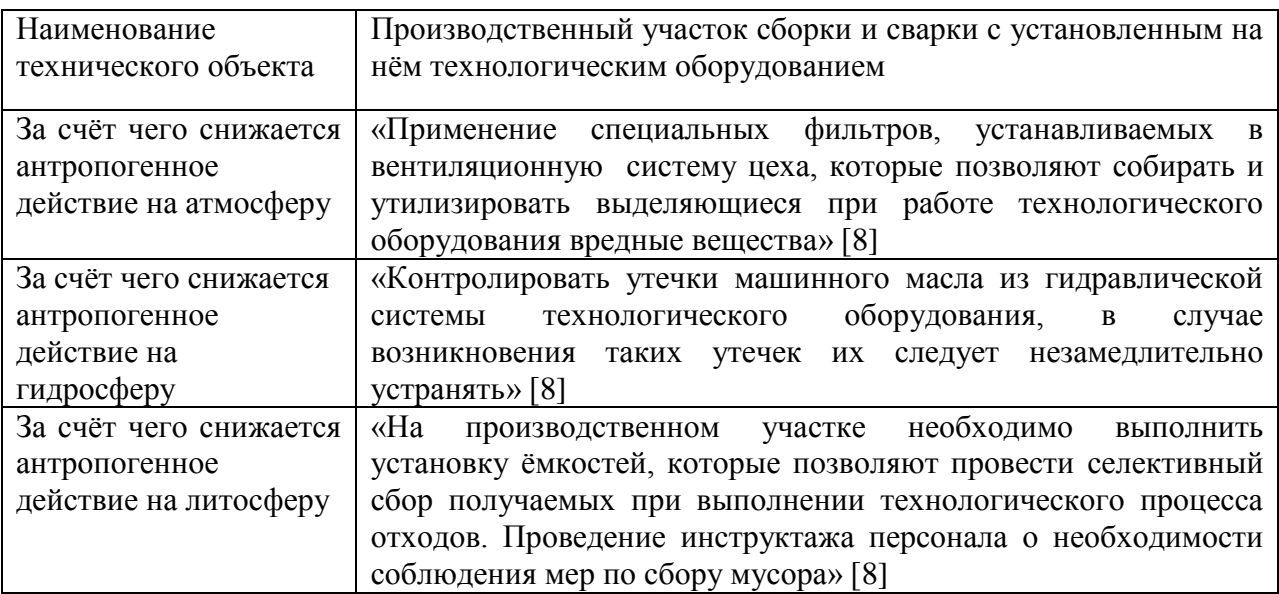

Таким образом, предложенные мероприятия позволяют уменьшить антропогенное воздействие на окружающую среду.

Реализация проектной технологии приводит к появлению опасных и вредных производственных факторов, идентификация которых позволила предложить стандартные технические и организационные решения.

Идентификация опасных факторов пожара на рассматриваемом предприятии позволила предложить мероприятия и технические решения по устранению опасности возгорания. Также в настоящем разделе предложены средства борьбы с пожаром, если он все-таки произошёл несмотря на принятые меры.

В ходе выполнения экологического раздела установлено, что осуществление проектной технологии приводит к негативному антропогенному воздействию на окружающую среду. При этом страдают атмосфера, гидросфера и литосфера. Предлагаемые в работе мероприятия позволят соответствовать предприятию современной экологической повестке и свести к минимуму вред окружающей среде.

Все предлагаемые в настоящей выпускной квалификационной работе технические решения и организационные мероприятия являются стандартными и не требуют повышения эффективности за счёт разработки специализированных средств и методик.

Таким образом, предложенные в исполнительском разделе выпускной квалификационной работы технические решения не несут недопустимых профессиональных рисков и не оказывают недопустимого антропогенного действия на окружающую среду.

### **4 Экономическое обоснование предлагаемых в выпускной квалификационной работе технологических решений**

## **4.1 Исходные данные для выполнения расчётов по экономической эффективности**

В настоящей выпускной квалификационной работе рассматриваются вопросы повышения эффективности проведения диагностики и ремонтных работ на длительно эксплуатируемых магистральных трубопроводах.

В качестве объекта исследования выступает магистральный газопровод диаметром 1024 мм, эксплуатация которого происходит в течение длительного периода времени.

Технология исправления образующихся на нём коррозионных эффектов предусматривает последовательное выполнение операций. На первой операции выявление границ дефектной зоны и зачистка дефектного места. На второй операции выполняется предварительный подогрев участка трубы, где будет проходить ремонтная сварка. На третьей операции выполняют заполнение выборки с применением ручной дуговой сварки. На четвёртой операции выполняют механическую зачистку заплавленной выборки. На пятой операции контролируют качество ремонтной заварки дефекта.

Рассматриваемый в выпускной квалификационной работе участок магистрального трубопровода имеет длину 70 км. Обнаружение и исправление на нём поражённых коррозией участков требует привлечения значительных финансовых и трудовых ресурсов.

Таким образом, для выполнения экономических расчётов по оценке эффективности проектной технологии следует свести в таблицу 12 исходные данные по базовому и проектному вариантам технологии.

Таблица 12 – Исходные данные для экономической оценки эффективности проектной технологии по сравнению с базовой технологией

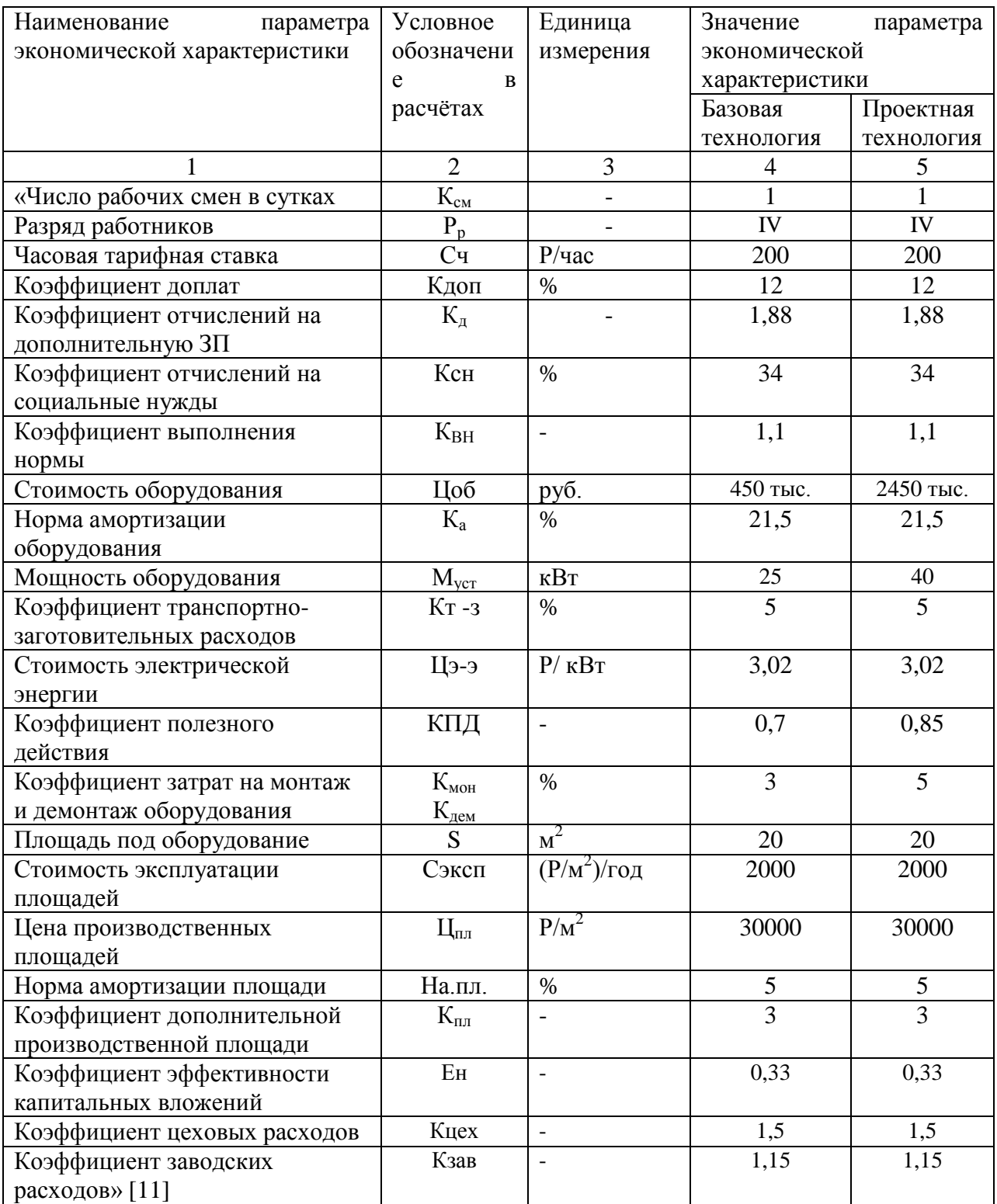

При расчётах предстоит определить фонд времени работы оборудования, оценить себестоимость проведения работ по базовому и проектному вариантам технологии, рассчитать капитальные затраты.

#### **4.2 Расчёт объёмов фонда времени**

Выполнение операций согласно проектной и базовой технологий предусматривает использование материальных и людских ресурсов в течение определённого количества времени. В зависимости от затрачиваемого времени рассчитывается заработная плата персонала, который задействован при выполнении операций технологического процесса. Также затрачиваемое время влияет на величину расходов на амортизацию оборудования и производственные площади.

В настоящем разделе выполним расчёт фонда времени, который одинаков для проектного и базового вариантов технологического процесса, так как в обоих случаях технология выполняется за одинаковое число смен в сутках.

В календарном году принимается число рабочих дней  $\pi_p = 277$  при стандартной продолжительности смены  $T_{cm} = 8$  часов. При расчётах следует учитывать сокращение длительности рабочей смены в предпраздничные дни на  $T_n = 1$  час. Планируемое количество предпраздничных дней составляет  $\mu_{\rm m}$  = 7. С учётом вышеизложенного для количества смен  $K_{\rm cm} = 1$  рассчитаем фонд времени, воспользовавшись формулой:

$$
F_{\rm H} = (\mathcal{A}_{\rm p} \cdot T_{\rm cm} - \mathcal{A}_{\rm n} \cdot T_{\rm n}) \cdot K_{\rm cm} \,. \tag{1}
$$

При подстановке исходных значений в формулу (1) получаем:  $F_{\text{H}} = (277.8 - 7.1) \cdot 1 = 2209$  часов.

Далее следует рассчитать величину эффективного фонда времени с учётом запланированных потерь рабочего времени  $B = 7\%$ , воспользовавшись формулой:

$$
F_9 = F_{\rm H}(1 - B/100). \tag{2}
$$

При подстановке исходных значений в формулу (2) получаем:  $F_2 = 2209 \cdot (1 - 7/100) = 2054$  часов.

#### **4.3 Расчёт штучного времени**

Рассчитанный выше эффективный фонд времени работы оборудования расходуется на выполнение операций проектного и базового технологического процесса. Годовую программы выполнения работ можно рассчитать, зная штучное время, которое определяет временные затраты на выполнение проектного и базового процессов применительно к одной единице изделия из годовой программы. Величину штучного времени для проектного и базового вариантов технологии определяем с учётом нормирования труда сварщика по технологической карте.

В состав штучного времени tшт входит несколько слагаемых. Вопервых, это машинное время t<sub>маш</sub>, которое затрачивается на выполнение основных операций технологического процесса. Во-вторых, это вспомогательное время  $t_{\text{RCT}}$ , которое затрачивается на выполнение подготовительных операций и задаётся как 10 % от машинного времени  $t_{\text{warm}}$ . В-третьих, это время обслуживания рабочего места  $t_{\text{o6cn}}$ , которое задаётся как 5 % от машинного времени  $t_{\text{matt}}$ . В-четвёртых, это время личного отдыха  $t_{\text{orth}}$ , которое задаётся как 5 % от машинного времени  $t_{\text{matt}}$ . В пятых, это подготовительно-заключительное время  $t_{\text{n-s}}$ , которое задаётся как  $1\%$  от машинного времени  $t_{\text{a}}$ . С учётом исходных данных расчёт штучного времени проводим, воспользовавшись формулой:

$$
t_{\text{IIT}} = t_{\text{Mall}} + t_{\text{BCI}} + t_{\text{OfCI}} + t_{\text{OTA}} + t_{\text{II-3}} \,. \tag{3}
$$

При подстановке исходных значений в формулу (3) получаем для базового варианта:  $t_{\text{mfs}} = 48 \cdot (100\% + 50\% + 10\% + 10\% + 5\%) = 58,1$  часа, проектного варианта:  $t_{\text{unr,np.}} = 7 \cdot (100\% + 50\% + 10\% + 10\% + 5\%) = 8.5$  часа.

Вычисление годовой программы  $\Pi_r$  работ выполняем с учётом определённых выше эффективного фонда времени и штучного времени для проектного и базового вариантов, воспользовавшись формулой:

$$
\Pi_{\rm r} = \mathbf{F}_{\rm s} / t_{\rm mrt}.
$$
 (4)

При подстановке исходных значений в формулу (4) получаем для базового варианта:  $\Pi_{r \cdot 6a3} = 2054/58$ , 1 = 35 км трубопровода за год, проектного варианта:  $\Pi_{\text{r-np.}} = 2054/8, 5 = 242$  км трубопровода за год.

При проведении последующих экономических расчетов примем годовую программу для проектного и базового вариантов технологии  $\Pi_r = 70$  км трубопровода в год, что примерно соответствует современным потребностям отрасли.

Для расчёта требуемого количества оборудования, которое необходимо при выполнении годовой программы с учётом коэффициента выполнения нормы  $K_{BH} = 1.03$ , воспользуемся формулой:

$$
n_{\text{pacq}} = t_{\text{IIT}} \cdot \Pi_{\text{r}} / (F_{\text{p}} \cdot K_{\text{BH}}). \tag{5}
$$

При подстановке исходных значений в формулу (5) получаем для базового варианта: n<sub>nacч</sub> = 58,1∙70/(2054∙1,03) = 1,9, проектного варианта:  $n_{\text{nact}} = 8.5 \cdot 70/(2054 \cdot 1.03) = 0.2$ .

На основании проведённых расчётов принимаем количество единиц технологического оборудования, которое будет задействовано при выполнении операций технологического процесса согласно проектного  $n = 1$ и базового вариантов n = 2. Для расчёта коэффициента загрузки оборудования в обоих вариантах технологии воспользуемся формулой:

$$
K_{\rm a} = n_{\rm pacq} / n. \tag{6}
$$

При подстановке исходных значений в формулу (6) получаем для базового варианта:  $K_{3.6} = 1,92/2 = 0,96$ ; проектного варианта:  $K_{2\pi} = 0,2/1 = 0,2.$ 

Определённые выше значения штучного времени tur, годовой программы  $\Pi_r$ , коэффициента загрузки оборудования  $K_3$  будут использованы при дальнейших экономических расчётах.

## **4.4 Заводская себестоимость проектного и базового вариантов технологии**

Проведение операции сварки при ремонтной сварке трубопроводов требует затрат сварочных материалов. При базовом и проектном варианте технологии такими материалами служат сварочные электроды. При дальнейших расчётах себестоимости выполнения работ необходимо определить затраты М на материалы с учётом цены материалов  $\mathbf{I}_{\mathbf{w}}$ , нормы расхода материалов Н<sub>р</sub> и коэффициента транспортно-заготовительных расходов  $K_{rs}$ , воспользовавшись формулой:

$$
M = L_M \cdot H_p \cdot K_{r-3} \tag{7}
$$

При подстановке исходных значений в формулу (7) получаем:  $M_{\text{6a3}} = 500 \text{ py} \cdot 6/\text{kr} \cdot 50 \text{ kr} \cdot 1,05 = 26250 \text{ py} \cdot 6.$ ;  $M_{\text{HD}} = 500 \text{ py} \cdot 50 \text{ kr} \cdot 1,05 = 26250 \text{ py} \cdot 5.00 \cdot 100 \text{ yr}$ 

Расчёт основной заработной платы  $3<sub>o</sub>$  выполняем по ранее определённым величинам штучного времени  $t_{\text{min}}$ , коэффициента доплат  $K_{\pi}$  и часовой тарифной ставки  $C_{\text{y}}$ . Для этого воспользуемся формулой:

$$
3_{ocH} = t_{\text{IIT}} \cdot C_{\text{q}} \cdot K_{\text{A}}.\tag{8}
$$

При подстановке исходных значений в формулу (8) получаем для базового варианта технологии: 3<sub>осн</sub> = 58,1⋅200⋅1,88 = 21826 руб.; проектного варианта технологии:  $3_{\text{ocm}} = 8,5 \cdot 200 \cdot 1,88 = 3185 \text{ py6}.$ 

Расчёт дополнительной заработной платы  $3_{\text{max}}$  проводим с использованием ранее определённого значения основной заработной платы Зосн для проектного и базового вариантов и с учётом коэффициента дополнительных доплат  $K_{\text{non}}$ . При расчётах воспользуемся формулой:

$$
3_{\text{A}on} = 3_{\text{OCH}} \cdot \text{K}_{\text{A}on} / 100. \tag{9}
$$

При подстановке исходных значений в формулу (9) получаем для базового варианта технологии:  $3_{\text{non}} = 21826 \cdot 12/100 = 2619$  руб.; проектного варианта технологии:  $3_{\text{non}} = 3185 \cdot 12/100 = 382 \text{ py} 6$ .

Объём фонда заработной платы ФЗП определим как сумму дополнительной заработной платы  $3_{\text{non}}$  и основной заработной платы  $3_{\text{non}}$ . При этом для базового варианта объём фонда заработной платы составил:  $\Phi$ 3 $\Pi$  = 21826 + 2619 = 24445 руб. Для проектного варианта объём фонда заработной платы составил: ФЗП = 3185 + 382 = 3567 руб.

Величину отчислений на социальные нужды  $O_{\text{CH}}$  определяем с учётом ранее рассчитанного фонда заработной платы ФЗП и коэффициента отчислений на социальные нужды  $K_{\text{CH}}$ . При расчётах воспользуемся формулой:

$$
O_{\text{CH}} = \Phi 3\Pi \cdot K_{\text{CH}}/100. \tag{10}
$$

При подстановке исходных значений в формулу (10) получаем для базового варианта технологии: О<sub>сн</sub> = 24445⋅34/100 = 7333 руб.; для проектного варианта технологии: О<sub>сн.</sub> = 3567 $\cdot$ 34/100 = 1070 руб.

Затраты на оборудование  $3_{\text{0}6}$  рассчитываем с учётом амортизационных отчислений А<sub>об</sub> и затрат на электрическую энергию Р<sub>э</sub>. При расчётах воспользуемся формулой:

$$
3_{00} = A_{00} + P_{33}.
$$
 (11)

Величину амортизационных отчислений определим с учётом нормы амортизации  $H_a$ , цены оборудования  $H_{\text{o}6}$  для выполнения операций по базовому и проектному вариантам и машинного времени  $t_{\text{wau}}$ . При расчётах воспользуемся формулой:

$$
A_{\text{of}} = \frac{H_{\text{of}} \cdot H_a \cdot t_{\text{main}}}{F_3 \cdot 100} \,. \tag{12}
$$

При подстановке исходных значений в формулу (12) получаем для базового варианта:  $A_{.06} = 450000 \cdot 21.5 \cdot 58.1$  / 2054 / 100 = 2734 руб.; для проектного варианта:  $A_{.06} = 2450000 \cdot 21,5 \cdot 8,5 / 2054 / 100 = 2172 \text{ py}6.$ 

Расчёт затрат на электрическую энергию Р, выполняем с учётом установленной мощности оборудования Муст, цены электрической энергии для промышленных предприятий Ц<sub>зэ</sub> и коэффициента полезного действия КПД для рассчитанного выше штучного времени t<sub>шт</sub>. При расчётах воспользуемся формулой:

$$
P_{33} = M_{\text{ycr}} \cdot t_{\text{maun}} \cdot H_{33} / K \Pi \Pi.
$$
 (13)

При подстановке исходных значений в формулу (13) получаем для базового варианта:  $P_{33} = 58,1 \cdot 25 \cdot 3,2 \cdot 0,7 = 6640 \text{ py6}$ . Для проектного варианта получаем:  $P_{33} = 8.5 \cdot 40 \cdot 3.2 / 0.7 = 1554$  руб.

При подстановке исходных значений в формулу (11) получаем для базового варианта:  $3_{.6}$  = 2734 + 6640 = 9374 руб. Для проектного варианта технологии получаем:  $3_{00} = 2172 + 1554 = 3762$  руб.

Величину технологической себестоимости  $C_{\text{rex}}$  при выполнении производственного процесса по базовому и проектному вариантам технологии определим как сумму затрат на материалы М, фонд заработной платы ФЗП, отчисления на социальные нужды  $O_{\text{CH}}$  и затраты на оборудование Зоб. При расчётах воспользуемся формулой:

$$
C_{\text{rex}} = M + \Phi 3\Pi + \text{Occ} + 3_{\text{OE}}.
$$
 (14)

При подстановке исходных значений в формулу (14) получаем для базового варианта:  $C_{\text{rex}} = 26250 + 24445 + 7333 + 9374 = 67402 \text{ py6}.$  Для проектного варианта:  $C_{\text{rex}} = 26250 + 3567 + 1070 + 3762 = 34649 \text{ py6}.$ 

Величину цеховой себестоимости С<sub>лех</sub> при выполнении производственного процесса по базовому и проектному вариантам технологии определим с учётом ранее рассчитанной технологической себестоимости  $C_{\text{rex}}$  и коэффициента цеховых расходов  $K_{\text{hex}}$ . При расчётах воспользуемся формулой:

$$
C_{\text{qex}} = C_{\text{rex}} + 3_{\text{ocm}} \cdot K_{\text{qex}}.\tag{15}
$$

При подстановке исходных значений в формулу (15) получаем для базового: С<sub>иех</sub> = 67402 + 1,5⋅21826 = 67402 + 32739 = 100114 руб. Для проектного:  $C_{\text{max}}$  34649 + 1,5⋅3185 = 34649 + 4778 = 39427 руб.

Величину заводской себестоимости Сзав при выполнении производственного процесса по базовому и проектному вариантам технологии определим с учётом ранее рассчитанной цеховой себестоимости  $C_{\text{max}}$  и коэффициента заводских расходов  $K_{\text{max}}$ . При расчётах воспользуемся формулой:

$$
C_{\text{3aB}} = C_{\text{hex}} + 3_{\text{ocH}} \cdot K_{\text{3aB}}.\tag{16}
$$

При подстановке исходных значений в формулу (16) получаем для базового: С<sub>зав</sub> = 100114 + 1,15⋅21826 = 100114 + 25100 = 125241 руб. Для проектного:  $C_{\text{3aB}} = 39427 + 1,15.3185 = 39427 + 3663 = 43090 \text{ py}5.$ 

В таблице 13 представлена калькуляция заводской себестоимости проведения проектной и базовой технологии.

Таблица 13 – Калькуляция заводской себестоимости проведения производственного процесса по базовому и проектному варианту технологии

| ПОКАЗАТЕЛИ                       | Услов.            | Калькуляция., руб |          |  |
|----------------------------------|-------------------|-------------------|----------|--|
|                                  | обозн.            | Базовый           | Проектн. |  |
| 1. «Затраты на материалы         | M                 | 26250             | 26250    |  |
| 2. Объём фонда заработной платы  | $\Phi$ 3 $\Pi$    | 24445             | 3567     |  |
| 3. Отчисления на соц. нужды      | $O_{CH}$          | 7333              | 1070     |  |
| 4. Затраты на оборудование       | 3 <sub>0</sub> 6  | 9374              | 3762     |  |
| 5. Технологическая себестоимость | $C$ rex           | 67402             | 34649    |  |
| 6. Объём цеховых расходов        | Pцех              | 32739             | 4778     |  |
| 7. Цеховая себестоимость         | C <sub>U</sub> ex | 100114            | 39427    |  |
| 8. Объём заводских расходов      | Рзав              | 25100             | 3663     |  |
| 9. Заводская себестоимость» [12] | 3AB               | 125241            | 43090    |  |

Как видно из таблицы 13, проведение производственного процесса по проектной технологии характеризуется меньшей заводской себестоимостью.

### **4.5 Капитальные затраты по проектному и базовому вариантам технологии**

Вычисление общих капитальных затрат  $K_{\text{offm 6}}$  при проведении производственного процесса по базовому варианту технологии проводится с использованием рассчитанного ранее коэффициента загрузки оборудования  $K_{3.6}$  и остаточной стоимости оборудования  $H_{\alpha 6.6}$ . При расчётах воспользуемся формулой:

$$
K_{\text{offu. 6.}} = L_{\text{05.6}} \cdot K_{3.6} \tag{17}
$$

Величину остаточной стоимости оборудования Ц<sub>об.б.</sub>, которое было использовано в производственном процессе при осуществлении базового варианта технологии рассчитываем с учётом срока службы  $T_{\text{cm}}$ , рыночной стоимости нового оборудования Ц<sub>перв</sub> и нормы амортизационных отчислений На . При расчётах воспользуемся формулой:

$$
\underline{\mathbf{I}}_{\text{oo.6.}} = \underline{\mathbf{I}}_{\text{mepb}} - (\underline{\mathbf{I}}_{\text{mepb}} \cdot \underline{\mathbf{T}}_{\text{c}n} \cdot \underline{\mathbf{H}}_a / 100). \tag{18}
$$

При подстановке исходных значений в формулу (18) получаем остаточную стоимость  $\mathcal{L}_{0.66} = 450000 - (450000 \cdot 2 \cdot 21, 5/100) = 256500 \text{ py}$ б.

При подстановке исходных значений в формулу (17) получаем величину общих капитальных затрат К<sub>общ. б.</sub> = 2⋅256500⋅0,96 = 492480 руб.

Вычисление общих капитальных затрат  $K_{\text{ofm.m.}}$  при проведении производственного процесса по проектному варианту технологии проводится с учётом капитальных вложений в производственные площади  $K_{nn,m}$ , капитальных затрат на оборудование  $K_{\text{o6.m.}}$  и сопутствующих затрат  $K_{\text{con}}$ . При расчётах воспользуемся формулой:

$$
K_{\text{offu, np.}} = K_{\text{off. np.}} + K_{\text{nn. np.}} + K_{\text{con.}}
$$
 (19)

Объём капитальных вложений в оборудование  $K_{\alpha 6}$  при осуществлении проектного технологического процесса рассчитывается с учётои цены оборудования  $II_{.06}$ , коэффициента транспортно-заготовительных расходов  $K_{\tau_3}$ и коэффициента загрузки оборудования  $K_{3n}$ , который был рассчитан ранее. При расчётах воспользуемся формулой:

$$
K_{\text{o6.up.}} = L_{\text{o6.up.}} \cdot K_{\text{r3}} \cdot K_{\text{3n}}.\tag{20}
$$

При подстановке исходных значений в формулу (20) капитальные вложения в оборудование  $K_{\text{o6.m.}} = 2450000 \cdot 1,05 \cdot 0,23 = 591675 \text{ py6}.$ 

Объём сопутствующих затрат  $K_{\text{con}}$  при проведении производственного процесса по проектной технологии вычисляется с учётом расходов на монтаж  $P_{\text{MOH}}$  проектного оборудования и демонтаж  $P_{\text{new}}$  базового оборудования. При расчётах воспользуемся формулой:

$$
P_{\text{con}} = P_{\text{dem}} + P_{\text{moHT}}.\tag{21}
$$

Расходы на демонтаж Р<sub>лем</sub> определяются исходя из стоимости оборудования по базовому варианту с учётом коэффициента затрат на демонтаж  $K_{\text{new}}$ . При расчётах воспользуемся формулой:

$$
P_{\text{rem}} = L_{\text{tot. 6.}} \cdot K_{\text{A}}.
$$

При подстановке исходных значений в формулу (22) расходы на демонтаж оборудования составили:  $P_{\text{new}} = 2.450000 \cdot 0.05 = 45000 \text{ py}$ б.

Расходы на монтаж Р<sub>монт</sub> определяются исходя из стоимости оборудования по проектному варианту с учётом коэффициента затрат на монтаж  $P_{\text{MOH}}$ . При расчётах воспользуемся формулой:

$$
P_{\text{moHT}} = L_{\text{to, np.}} \cdot K_{\text{M}}.\tag{23}
$$

При подстановке исходных значений в формулу (23) расходы на монтаж оборудования составили: Р<sub>монт</sub> = 2450000 $\cdot$ 0,05 = 122500 руб.

При подстановке исходных значений в формулу (21) сопутствующие расходы составили:  $P_{con} = 45000 + 122500 = 167500$  руб.

При подстановке исходных значений в формулу (19) общие капитальные затраты при реализации проектной технологии составили:  $K_{\text{off;imp.}} = 591675 + 167500 = 759175 \text{ py6}.$ 

Дополнительные капитальные затраты при внедрении проектной технологии рассчитываются с учётом общих капитальных затрат при проектном варианте К<sub>общии</sub> и общих капитальных затрат при базовом варианте  $K_{\text{offm 6}}$  При расчётах воспользуемся формулой:

$$
K_{\text{AOD}} = K_{\text{obu, np}} - K_{\text{obu, 6}}.
$$
\n
$$
(24)
$$

При подстановке исходных значений в формулу (24) дополнительные капитальные вложения составят:  $K_{\text{non}} = 759175 - 492480 = 266695 \text{ py6}.$ 

Размер удельных капитальных вложений  $K_{\nu\tau}$  при построении технологии по базовому и проектному вариантам рассчитываются исходя из годовой программы  $\Pi_{r}$  и общих капитальных вложений. При расчётах воспользуемся формулой:

$$
K_{yA} = K_{\text{offu}} / \Pi_{r} \,. \tag{25}
$$

При подстановке исходных значений в формулу (25) удельные капитальные вложения по базовому:  $K_{v1} = 492480/70 = 7035$  руб./ 1 км трубопровода. Удельные капитальные вложения по проектному варианту составляют: Куд = 759175/70 = 10845 руб./ 1 км трубопровода.

## **4.6 Показатели экономической эффективности проектного варианта технологии**

Оценку экономической эффективности проектной технологии по сравнению с построением производственного процесса по базовому варианту выполняем по таким показателям:

– снижение трудоёмкости  $\Delta t_{\text{unr}}$ ;

– повышение производительности труда  $\Pi_{\rm r};$ 

– снижение технологической себестоимости  $\Delta C_{\text{res}}$ ;

– условно-годовая экономия  $\Pi_{\text{ox}}$ ;

– срок окупаемости капитальных вложений  $T_{\alpha\kappa}$ ;

– годовой экономический эффект  $\mathfrak{I}_{\mathrm{r}}$ .

За счёт совершенствования технологического процесса получено снижение трудоёмкости  $\Delta t_{\text{unr}}$ , которое рассчитывается по штучному времени в случае выполнения производственного процесса по базовому варианту  $t_{\text{unr.}6}$ и по штучному времени в случае выполнения производственного процесса по проектному варианту tшт.пр. При расчётах воспользуемся формулой:

$$
\Delta t_{\text{IUT}} = (t_{\text{IUT }6} - t_{\text{IUT }1\text{p}}) \cdot 100\% / t_{\text{IUT }6} \,. \tag{26}
$$

При подстановке исходных значений в формулу (26) снижение трудоёмкости составило:  $\Delta t_{\text{eff}} = (58,1-8,5) \cdot 100 \% / 58,1 = 85 \%$ .

Расчёт повышения производительности труда  $\Pi_{\tau}$  выполняется с учётом рассчитанного выше снижения трудоёмкости  $\Delta t_{\text{unr}}$ . При расчётах воспользуемся формулой:

$$
\Pi_{\rm T} = 100 \cdot \Delta t_{\rm \text{unr}} / (100 - \Delta t_{\rm \text{unr}}). \tag{27}
$$

При подстановке исходных значений в формулу (27) повышение производительности труда составило:  $\Pi_{\rm r} = 100.85/(100-85) = 567$  %.

Расчёт снижения технологической себестоимости  $\Delta C_{\text{rex}}$  выполняем с учётом ранее определённых технологической себестоимости по базовому варианту технологии  $\Delta C_{\text{rex.}6}$  и технологической себестоимости по проектному варианту технологии  $\Delta C_{\text{rex,ID}}$ . При расчётах воспользуемся формулой:

$$
\Delta C_{\text{rex}} = (C_{\text{rex.6}} - C_{\text{rex.mp.}}) \cdot 100\% / C_{\text{rex.6.}},\tag{28}
$$

При подстановке исходных значений в формулу (28) снижение технологической себестоимости при внедрении предлагаемых технических решений составило:  $\Delta C_{\text{rex}} = (67402 - 34649) \cdot 100\%/67402 = 49\%$ .

Расчёт условно-годовой экономии  $\Pi_{\text{ox}}$  выполним с учётом годовой программы  $\Pi_r$ , заводской себестоимости по проектному варианту  $\mathbf{C}_{\text{sa} \text{mp}}$  и заводской себестоимости по базовому варианту  $C_{\text{3a}8.6}$ . При расчётах воспользуемся формулой:

$$
\Pi_{\text{ox}} = \vartheta_{\text{yr}} = (C_{\text{3aB.6}} - C_{\text{3aB.mp}}) \cdot \Pi_{\text{r}}.
$$
\n(29)

При подстановке исходных значений в формулу (29) условно-годовая экономия составила: Э<sub>уг</sub> = (125241 – 43090)∙70 = 5750570 руб.

При расчёте срока окупаемости дополнительных капитальных вложений  $T_{\text{ok}}$  учитывается размер дополнительных капитальных вложений  $K_{\text{non}}$  и величина условно-годовой экономии  $\Theta_{vr}$ . При расчётах воспользуемся формулой:

$$
T_{\text{ok}} = K_{\text{AOH}} / 3_{\text{yr}}.\tag{30}
$$

При подстановке исходных значений в формулу (30) срок окупаемости дополнительных составил:  $T_{\text{ox}} = 266695 / 5750570 = 0,1$  года.

Расчёт годового экономического эффекта Э<sub>г</sub> при внедрении предлагаемых в выпускной квалификационной работе технических решений выполняется с учётом рассчитанных ранее условно-годовой экономии  $\mathcal{F}_{\text{w}}$ , дополнительных капитальных затрат  $K_{\text{non}}$  и коэффициента эффективности капитальных вложений  $E_{\mu}$ . При расчётах воспользуемся формулой:

$$
\Theta_{\rm r} = \Theta_{\rm yr} - \mathbf{E}_{\rm H} \cdot \mathbf{K}_{\rm AOD} \tag{31}
$$

При подстановке исходных значений в формулу (31) годовая экономия составила: Э<sub>г</sub> = 5750570 – 0,33⋅266695 = 5662561 руб.

Таким образом, проектная технология показывает свою эффективность по всем показателям и может быть рекомендована к внедрению.

#### Выводы по экономическому разделу

В ходе выполнения экономического раздела выпускной квалификационной работы рассмотрены варианты построения производственного процесса с применением базовой технологии и с применением проектной технологии.

Для проектной и базовой технологии были рассчитаны основные экономические показатели (штучное время; технологическая, цеховая и заводская себестоимость, капитальные вложения).

Оценку экономической эффективности проектной технологии по сравнению с построением производственного процесса по базовому варианту выполняем по таким показателям, как снижение трудоёмкости, повышение производительности труда, снижение технологической себестоимости, условно-годовая экономия, срок окупаемости капитальных вложений, годовой экономический эффект.

Предлагаемые технологические решения позволяют уменьшить трудоёмкость выполнения работ на 85 % и увеличить производительность на 567 %.

Уменьшение расходов по статьям позволило снизить технологическую себестоимость на 49%. При этом условно-годовая экономия составила 5,75 млн. рублей.

Дополнительные капитальные вложения окупятся за 0,1 года. При этом годовой экономический эффект составит 5,66 млн. рублей.

На основании вышеизложенного следует признать эффективность построения производственного процесса по проектной технологии. Представленные в выпускной квалификационной работе технические решения могут быть рекомендованы к внедрению на предприятиях Российской Федерации.

#### **Заключение**

В настоящей выпускной квалификационной работе рассматриваются вопросы повышения эффективности проведения работ при диагностике состояния и ремонте длительно эксплуатируемых магистральных трубопроводов.

Во втором (исполнительском) разделе решены задачи:

– проведение анализа и обоснование выбора методики диагностики состояния магистральных газопроводов;

– повышение эффективности выбранной методики диагностики.

Для повышения производительности и достоверности оценки состояния длительно эксплуатируемых газопроводов предложено применить дальнодействующий ультразвуковой контроль, позволяющий обнаруживать дефекты на участке трубопровода диной несколько десятков метров.

Для уточнения площади и величины поражения стенки трубы предложено использовать комплексную методику, предусматривающую использование дальнодействующего ультразвукового контроля и ультразвуковой толщинометрии.

В оценочной части выполнен анализ предлагаемых технологических решений на предмет безопасности труда, пожарной безопасности и экологической безопасности. Предложены мероприятия по снижению негативного антропогенного воздействия на окружающую среду.

Предлагаемые технологические решения позволяют уменьшить трудоёмкость выполнения работ на 85 % и увеличить производительность на 567 %. Уменьшение расходов по статьям позволило снизить технологическую себестоимость на 49 %. При этом годовой экономический эффект составит 5,66 млн. рублей.

На основании вышеизложенного следует признать поставленную цель достигнутой.

#### **Список используемой литературы и используемых источников**

1. Абакумов А. А. Магнитная диагностика газонефтепроводов. М. : Энергоатомиздат, 2001. 315 с.

2. Белов С. В. Охрана окружающей среды. М. : Машиностроение, 1990. 372 с.

3. Блехерова Н. Г. Прохоров В. В. Пискорский П. В. Автоматическая сварка самозащитной порошковой проволокой. Преимущества процесса // Территория НЕФТЕГАЗ. 2012. № 6. С. 94–95.

4. Варламов Д. П., Денешко В. Н., Канайкин В. А. Повышение надежности магистральных газопроводов при использовании многократной внутритрубной дефектоскопии // Автоматическая сварка. 2012. № 3.  $C. 28 - 34.$ 

5. Варламов Д. П., Канайкин В. А., Матвиенко А. Ф. Анализ стресскоррозионной дефектности магистральных газопроводов. Екатеринбург, 2010. 190 с.

6. Варламов Д. П., Канайкин В. А., Матвиенко А. Ф. Мониторинг дефектности магистральных газопроводов. Екатеринбург: УрО РАН, 2008. 120 с.

7. Великоиваненко Е. А., Розынка Г. Ф., Миленин А. С. Оценка работоспособности магистрального трубопровода с локальным утонением стенки при ремонте дуговой наплавкой // Автоматическая сварка. 2015. № 1. С. 22–27.

8. Горина Л. Н. Обеспечение безопасных условий труда на производстве: учебное пособие. Тольятти : ТолПИ, 2000. 68 с.

9. Икэда Т., Канэхара Р., Миядзава М. Техника контроля направленными волнами для эксплуатационного контроля заводских трубопроводов // Hinakai Kensa. 2005. № 11. P. 595–599.

10. Клюев В. В., Мужицкий В. Ф., Горкунов Э. С. Неразрушающий контроль : справочник в 8 томах. М : Спектр, 2010.

11. Краснопевцева И. В. Экономическая часть дипломного проекта : метод. указания. Тольятти : ТГУ, 2008. 38 с.

12. Кудинова Г. Э. Организация производства и менеджмент : метод. указания к выполнению курсовой работы. Тольятти : ТГУ, 2005. 35 с.

13. Лисанов М. В., Савина А. В., Дегтярев Д. В. Анализ российских и зарубежных данных по аварийности на объектах трубопроводного транспорта // Безопасность труда в промышленности. 2010. № 7. С. 16–22.

14. Лозовская А. В. Исследование влияния дополнительного нагрева на структуру и свойства низколегированных трубных сталей контролированной прокатки с целью реализации наследственного упрочнения изделий в процессе термической обработки : диссертация магистра. Донецк: ДонГТУ, 2009.

15. Мазур И. И., Иванцов О. М. Безопасность трубопроводных систем. М.: ИЦ «Елина», 2004. 1104 с.

16. Махненко В. И., Бут В. С., Великоиваненко Е. А. Математическое моделирование язвенных дефектов в действующих нефте- и газопроводах и разработка численного метода оценки допустимых режимов дуговой заварки дефектов // Автоматическая сварка. 2001. № 11. С. 3–10.

17. Недосека А. Я., Недосека С. А. Об оценке надёжности эксплуатирующихся конструкций // Техническая диагностика и неразрушающий контроль. 2010. № 2. С. 7–17.

17. Недосека А. Я., Недосека С. А. Об оценке надёжности эксплуатирующихся конструкций // Техническая диагностика и неразрушающий контроль. 2010. № 2. С. 7–17.

18. Патон Б. Е., Троицкий В. А. Основные направления работ ИЭС им. Е.О. Патона в совершенствовании неразрушающего контроля сварных

соединений // Сб. материалов 8-й Национальной конференции УкрNDT.  $C. 8-28.$ 

19. Поляков С. Г., Ныркова Л. И., Мельничук С.Л. Диагностика коррозионного состояния внутренней поверхности магистрального нефтепровода // Автоматическая сварка. 2010. № 12. С. 24–28.

20. Поляков С., Ныркова Л., Мельничук С. Методический подход к изучению внутренней коррозии магистральных нефтепроводов // Физ.-хим. мех. материалов. 2008. № 7. С. 756–760.

21. Прусенко Б. Е., Мартынюк В. Ф. Анализ аварий и несчастных случаев на трубопроводном транспорте. М. : ООО «Анализ опасностей», 2003. 352 с.

22. Салюков В. В., Харионовский В. В. Магистральные газопроводы. Диагностика и управление техническим состоянием. М. : Недра, 2016. 213 с.

23. Сараев Ю. Н., Безбородов В. П., Тютев А. В. Повышение механических свойств и структура неразъемных соединений труб нефте- и газопроводов из низколегированных марганцовистых сталей после импульсной сварки // Технология машиностроения. 2003. № 6. С. 41−44.

24. Саража С. В. Внедрение новой концепции диагностики технологических трубопроводов в ОАО «Самотлорнефтегаз» // Территория NDT. 2013. № 4. С. 36–41.

25. Смирнов И. В. Сварка специальных сталей и сплавов. Санкт-Петербург : Лань, 2021. 268 с.

26. Стеклов О. И. Стойкость материалов и конструкций к коррозии под напряжением. М. : Машиностроение, 1990. 384 с.

27. Тощевиков В. М., Зембеков Н. С. Перспективы применения бесконтактной магнитометрической диагностики (БМД) нефтепромысловых трубопроводов // Промышленная экологическая безопасность. Охрана труда. 2007. № 11. С. 17–21.

28. Трепова С. Ю., Безбородов В. П., Тютев А. В. Влияние режима импульсной сварки на структуру и свойства сварных соединений

марганцовистых сталей // Известия Томского политехнического университета. 2004. № 6. С. 102–104.

29. Троицкий В. А., Бондаренко А. И., Троицкая Н. В. О коллективном проекте стран Европы по мониторингу состояния объектов посредством дальнодействующего ультразвука (LRUCM) // Техническая диагностика и неразрушающий контроль. 2007. № 1. С. 17–23.

30. Троицкий В. А. Мониторинг технического состояния магистральных трубопроводов // Автоматическая сварка. 2017. № 3. С. 29–39.

31. Харионовский В. В. Надежность и ресурс конструкций газопроводов. М. : Недра, 2000. 467 с.

32. Хариновский В. В. Работоспособность газопроводов с большими сроками эксплуатации // Газовая промышленность. 2017. № 5. С. 56–61.

33. Шевченко А. А., Семенова Е. С., Шабурова Н. А. Определение причин низкой ударной вязкости кольцевого сварного шва // Вестник ЮУрГУ, серия «Металлургия». 2019. Т. 19. № 2. С. 63–70.

34. Юхимец П. С., Гарф Э. Ф., Нехотящий В. А.Экспериментальное обоснование метода расчёта остаточного ресурса трубопроводов с коррозионными повреждениями // Автоматическая сварка. 2005. № 11. С.  $17-21$ .

35. Amend B., Bruce W.A. Welding on in-service pipelines: dispelling popular myths and misconceptions // Welding Assoc. J. – 2013. –  $\mathbb{N}^2$  2. – P. 30–39.

36. LaMorte C.R., Boring M., Porter N. Advanced welding repair and remediation methods for in-service pipelines. Final Report. Columbus: EWI, 2007.  $-283$  p.

37. Long Lange Ultrasonic test system. Section 1. System Overview and Principles of Operation. Sept., 2004. 6 c.

38. Mudge P. J., Lank A. M., Allyne D. N. A long range method of the detection of corrosion under insulation in process pipework // Thepmie Project: OG474/94, 5 th European Union Hydrocarbons Symposium, Edinburg, 26–28 Nov., 1996.